# a di İssa 1 - Mullen **Erstsemesterheft** Wintersemester 2016/2017

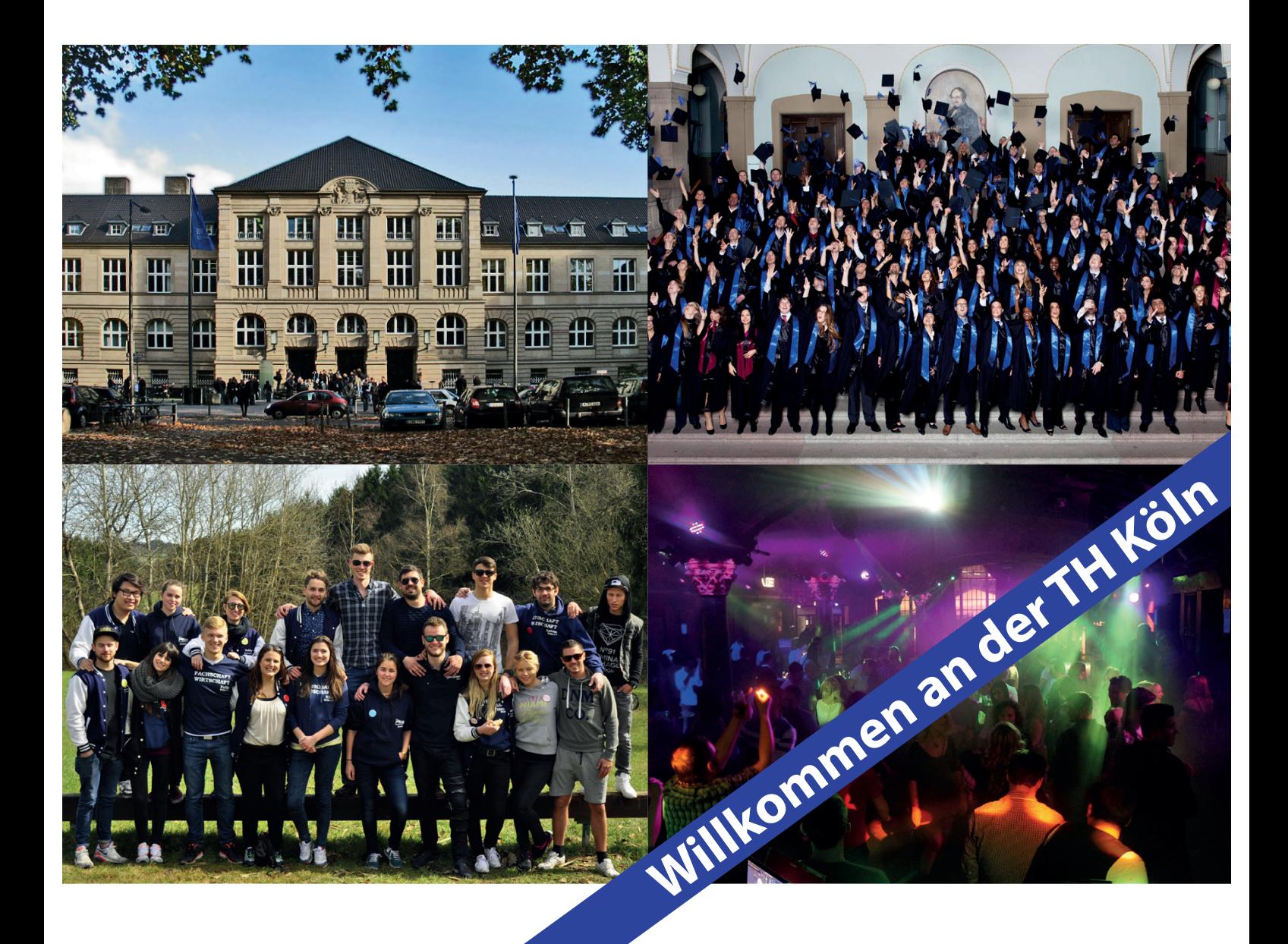

**Für einen guten Start ins Studium Eure Fachschaft Wirtschaft**

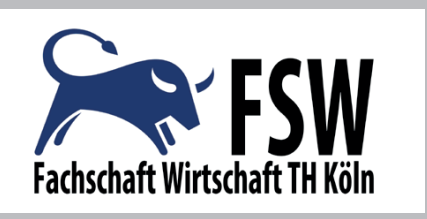

**Technology Arts Sciences TH Köln** 

## **Impressum**

**Redaktion: Bastian Lohse, Johannes Schön**

**Druck: Hausdruckerei TH Köln**

**Für Lob, Kritik und Anregungen: info@fachschaft-wirtschaft.info**

**Dieses Heft gibt es auch als Download unter: www.fachschaft-wirtschaft.info**

## Inhaltsverzeichnis

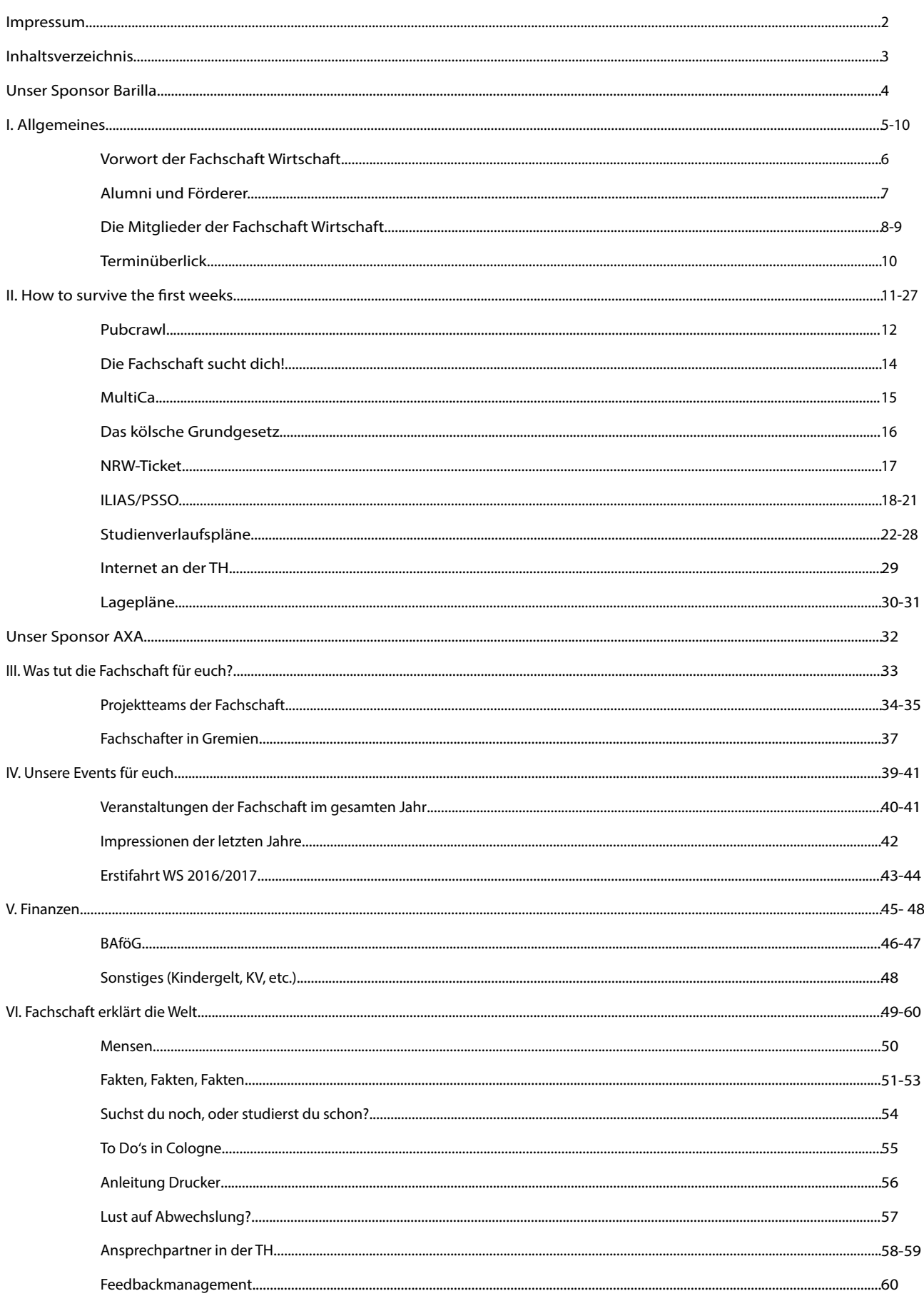

**Anzeige**

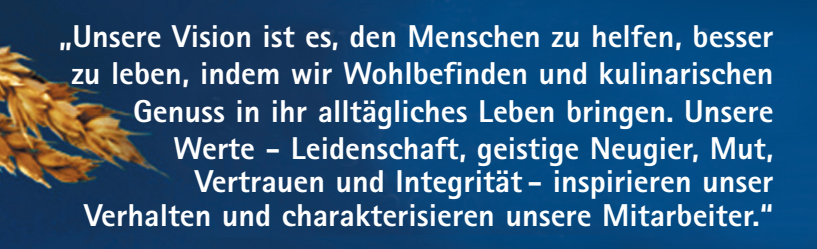

## **Barilla weltweit**

Mit einem Umsatz von 4,2 Mrd. Euro und über 15.000 Mitarbeitern sind wir einer der weltweit erfolgreichsten Food-Produzenten. Barilla ist Weltmarkführer in Pasta und in den Produktgruppen Meal Solutions und Bakery am globalen Food-Markt etabliert. Barilla-Produkte werden an 54 Standorten in 10 Ländern hergestellt und in 125 Ländern vertrieben. Sitz der Unternehmenszentrale ist Parma, Italien. Sitz der Barilla Deutschland GmbH ist Köln.

## **Arbeiten bei Barilla**

Unsere Mitarbeiter sind ein wichtiger Schlüssel unseres Erfolges und wir legen starken Wert auf ihre individuelle Betreuung und Entwicklung. Talentmanagement bei Barilla wird durch interne und externe Trainingsmaßnahmen sowie gegebenenfalls auch durch Auslandsaufenthalte unterstützt. Das Karriere-Portal auf **www.barillagroup.com/joinus** ermöglicht es interessierten Bewerbern, sich über weltweit offene Stellen zu informieren und sich direkt zu bewerben.

## **Einstiegsmöglichkeiten bei Barilla in Deutschland für Absolventen & Young Professionals**

Bei Barilla Deutschland erfolgt der Einstieg in den Bereichen Vertrieb und Marketing als Nachwuchsführungskraft. In den Bereichen Human Capital, Finance und Controlling ist ein Direkteinstieg möglich.

## **für Führungskräfte & Experten**

Wir bieten Chancen für Führungskräfte in allen Bereichen. Bewerber sollten über ein erfolgreich abgeschlossenes Hochschulstudium, einschlägige Erfahrungen im Bereich FMCG sowie über ein generelles Interesse an der Arbeit im internationalen Umfeld verfügen.

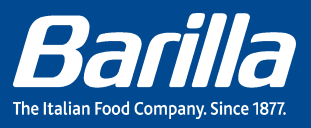

**www.barillagroup.com/joinus**

# **#ALLGEMEINES**

## **Vorwort der Fachschaft Wirtschaft**

## **Herzlich Willkommen lieber "Ersti"!**

Endlich ist es so weit!

Du hast einen Studienplatz an der TH Kön ergattert und kannst es wahrscheinlich kaum erwarten loszulegen. Am Anfang ist jedoch alles neu und ziemlich unübersichtlich. Spätestens wenn du dich das erste Mal in unserem Gebäude verlaufen hast, weißt du die Hilfe anderer zu schätzen, denn die TH ist wirklich ein Irrgarten aus vielen Räumen und unübersichtlichen Gängen. Auch das Vorlesungsverzeichnis lädt iedes Semester zum Rätselraten ein und verlangt einem eine gehörige Portion Kreativität und Flexibilität ab.

Um dir eine kleine Orientierungshilfe an die Hand zu geben und damit du das erste Semester gut überstehen kannst, haben wir von der Fachschaft Wirtschaft das Erstiheft entworfen.

Darüber hinaus haben wir natürlich auch persönlich immer ein ofenes Ohr für dich. Schau dich einfach mal um und komm auf uns zu, falls es noch Fragen gibt. Im Laufe deines Studiums stehen wir dir gerne zur Verfügung!

Zusätzlich kannst du uns natürlich auch auf **Facebook** fnden. Suche einfach nach unserer Seite **Fachschaft Wirtschaft TH Köln**. Dort wirst du regelmäßig über unsere aktuellen Aktivitäten informiert, erhältst Neuigkeiten rund um die TH und kannst auch direkt Fragen stellen. Außerdem kannst du dich auch in unserem Forum auf der Internetseite **www.fachschaft-wirtschaft.info** anmelden. Dort stehen wir dir mit Rat und Tat zur Seite, wenn doch mal etwas nicht klar sein sollte.

Wir wüschen dir alles Gute für dein Studium an der Fakultät 04 der TH Köln.

## Deine Fachschaft Wirtschaft

## **Alumni und Förderer**

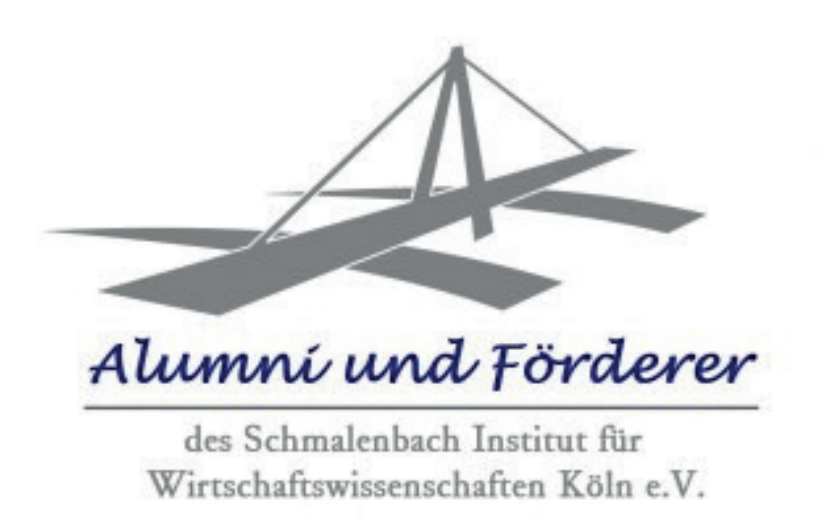

Bereits seit über 20 Jahren unterstützen die "Alumni und Förderer des Schmalenbach Institut für Wirtschaftswissenschaften, Köln e.V." die Fakultät und vor allem Euch die Studierenden. Im Vordergrund steht die materielle und ideelle Förderung der praxisbezogenen Lehre, Forschung und Weiterbildung. Durch den Verein werden zahlreiche Veranstaltungen und Events mitfnanziert, an denen Ihr teilnehmen könnt, unter anderem werden die "Summer School China" und das "Forschungsforum f04" finanziell unterstützt.

Zu unseren Mitgliedern zählen Studenten, Absolventen, Dozenten, Freunde und Förderer aus der Wirtschaft.

Wir freuen uns auf Euch als neue Mitglieder!

Mehr Infos gibt es auf: http://alumni-foerderer-schmalenbachinstitut.de/

## **Mitglieder der Fachschaft**

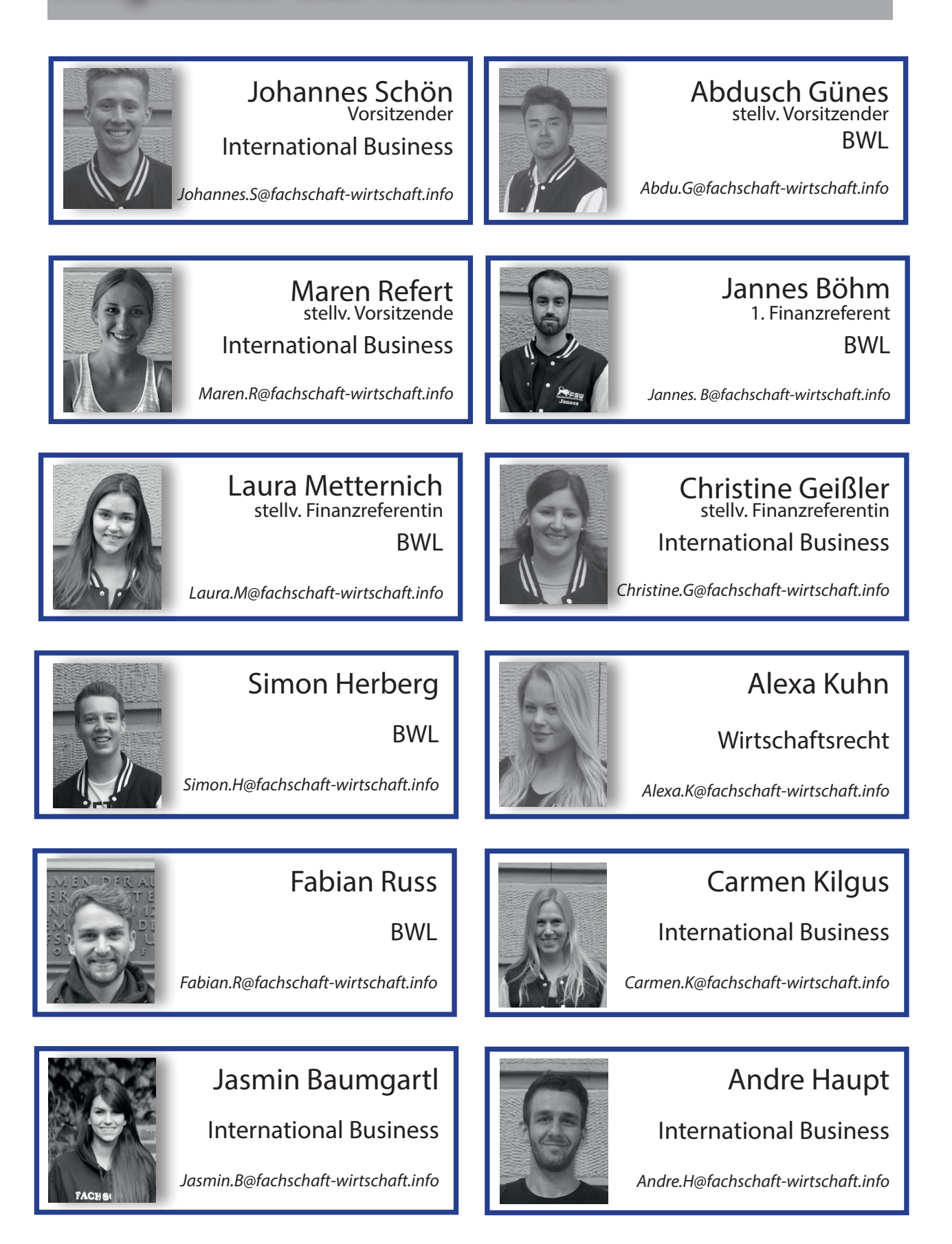

## **Mitglieder der Fachschaft**

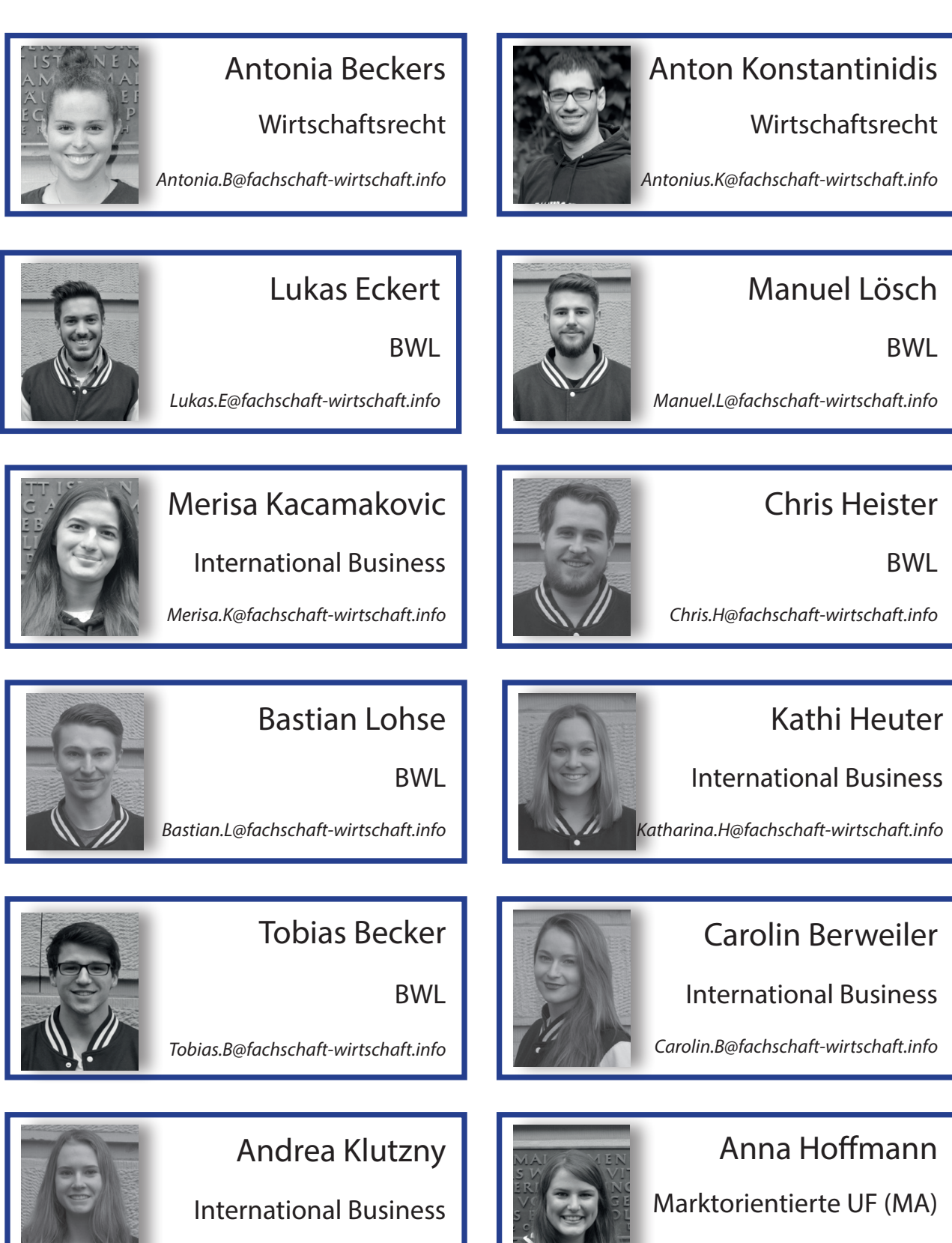

*Andrea.K@fachschaft-wirtschaft.info*

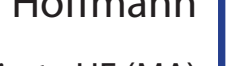

*Anna.H@fachschaft-wirtschaft.info*

## **Terminüberblick WS 2016/2017**

## Hier fndest du alle wichtigen Termine für dieses Semester

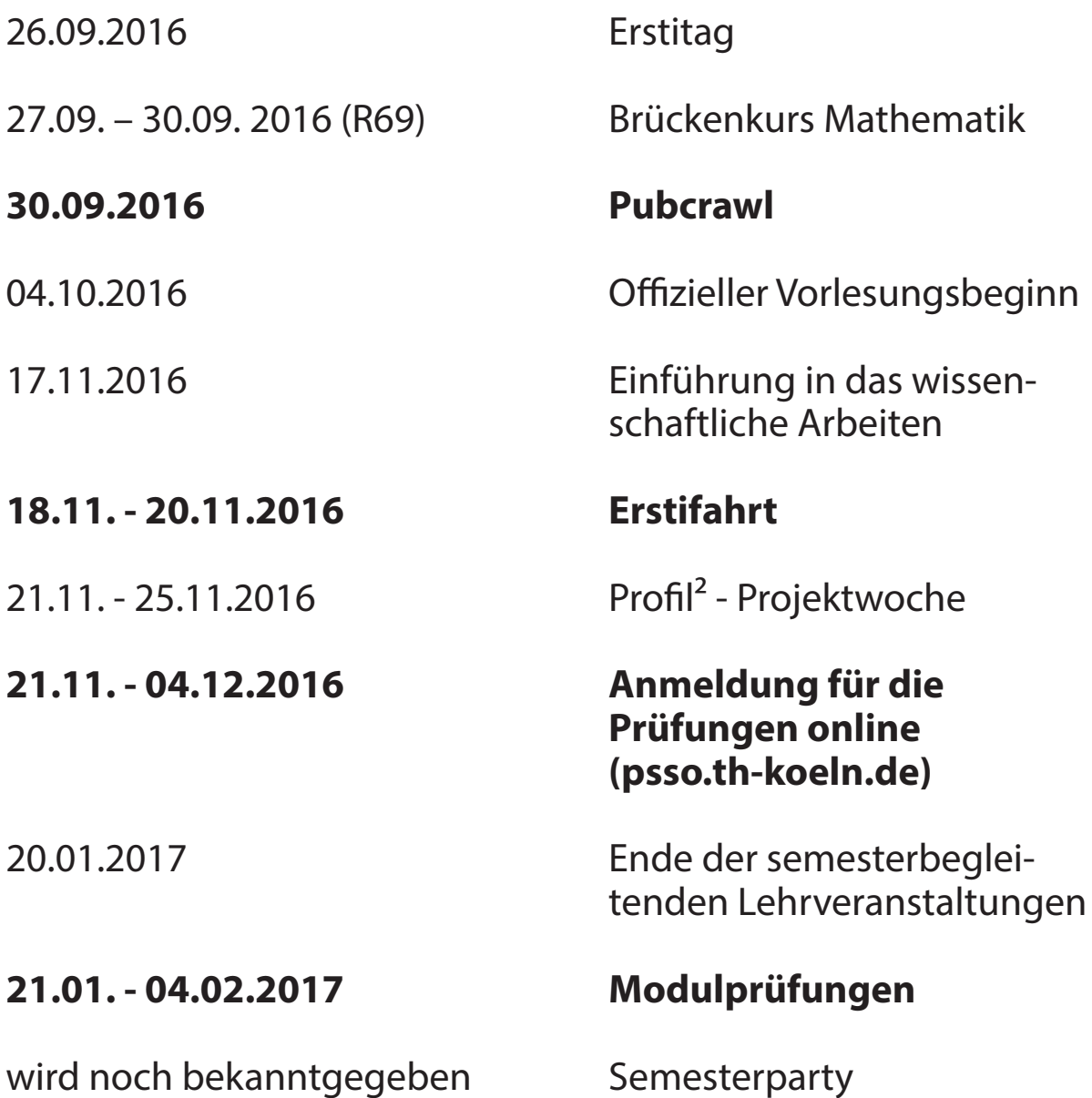

## #HOWTOSURVIVETHEFIRSTWEEKS

## **Pubcrawl**

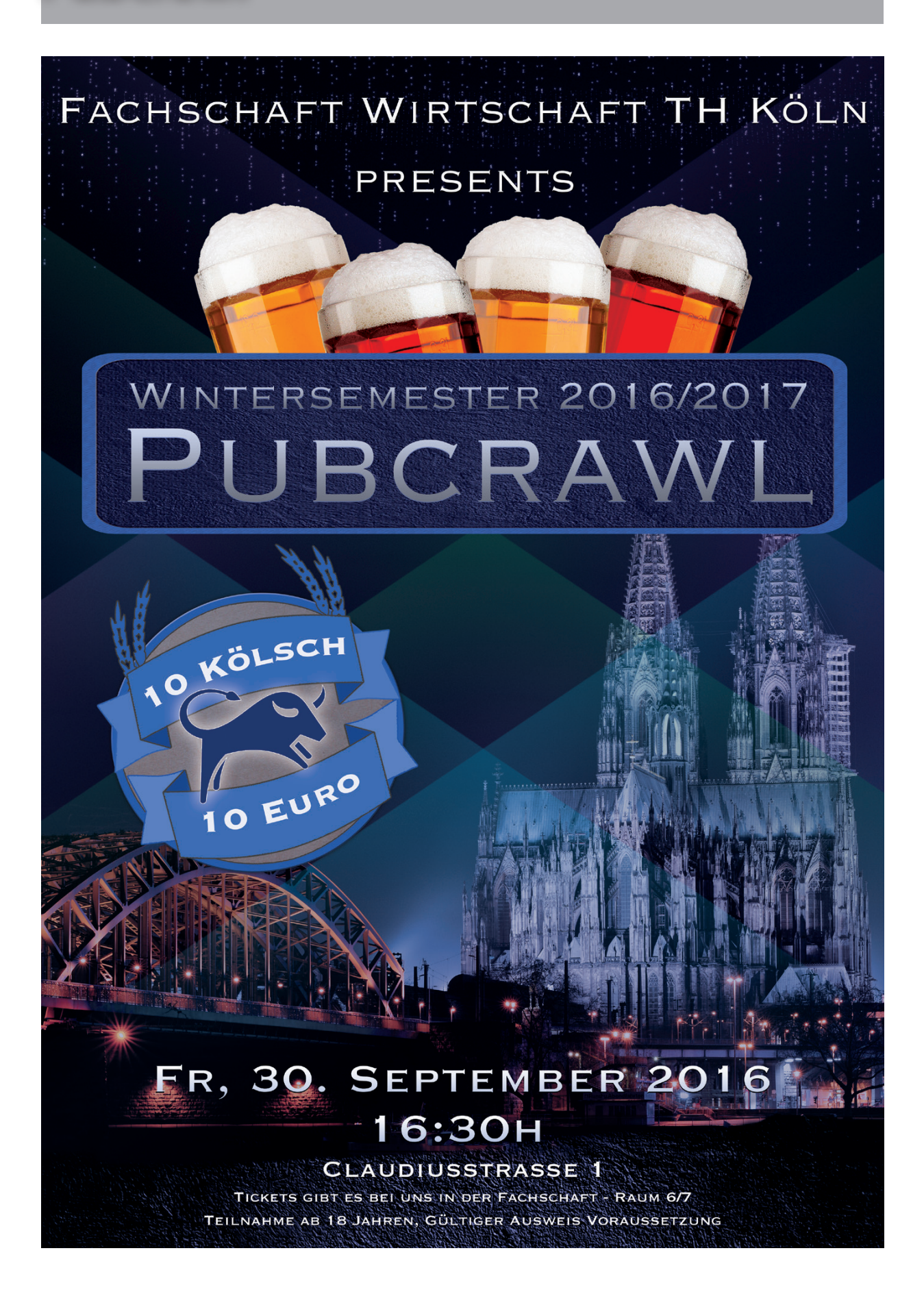

## Du bewegst.

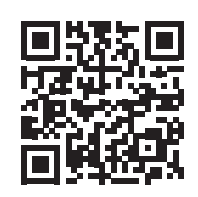

# 330.000 Mitarbeiter 523 Berufe 1 Zukunft

### Gemeinsam nachhaltig zum Erfolg.

Denn bei der REWE Group, einem der führenden Handels- und Touristikkonzerne Europas, ist Bewegung drin. Dafür sorgen unsere ca. 330.000 Mitarbeiter Tag für Tag: Sie liefern Tonnen von Waren, schicken Urlauber zu fernen Zielen oder verhandeln die günstigsten Preise. Sie halten die Welt am Laufen. Werden Sie Teil einer großen Gemeinschaft, die Großes bewirkt. Freuen Sie sich auf die Zusammenarbeit mit sympathischen Kollegen auf internationaler Ebene und erleben Sie, was Sie in unserer vielfältigen Marken- und Arbeitswelt bewegen können. Und durch individuelle Förderung bewegt sich auch Ihre Karriere, wohin immer Sie wollen. Was bewegen Sie?

**PENNY.** 

toomn

**MERKUR** 

**BILLA** 

www.rewe-group.com/karriere www.facebook.com/REWEGroupKarriere

**REWE** nahkauf

**REWE.**  $G R O U F$ **NEWE**<br>Systems **DER** 

## **We want you!**

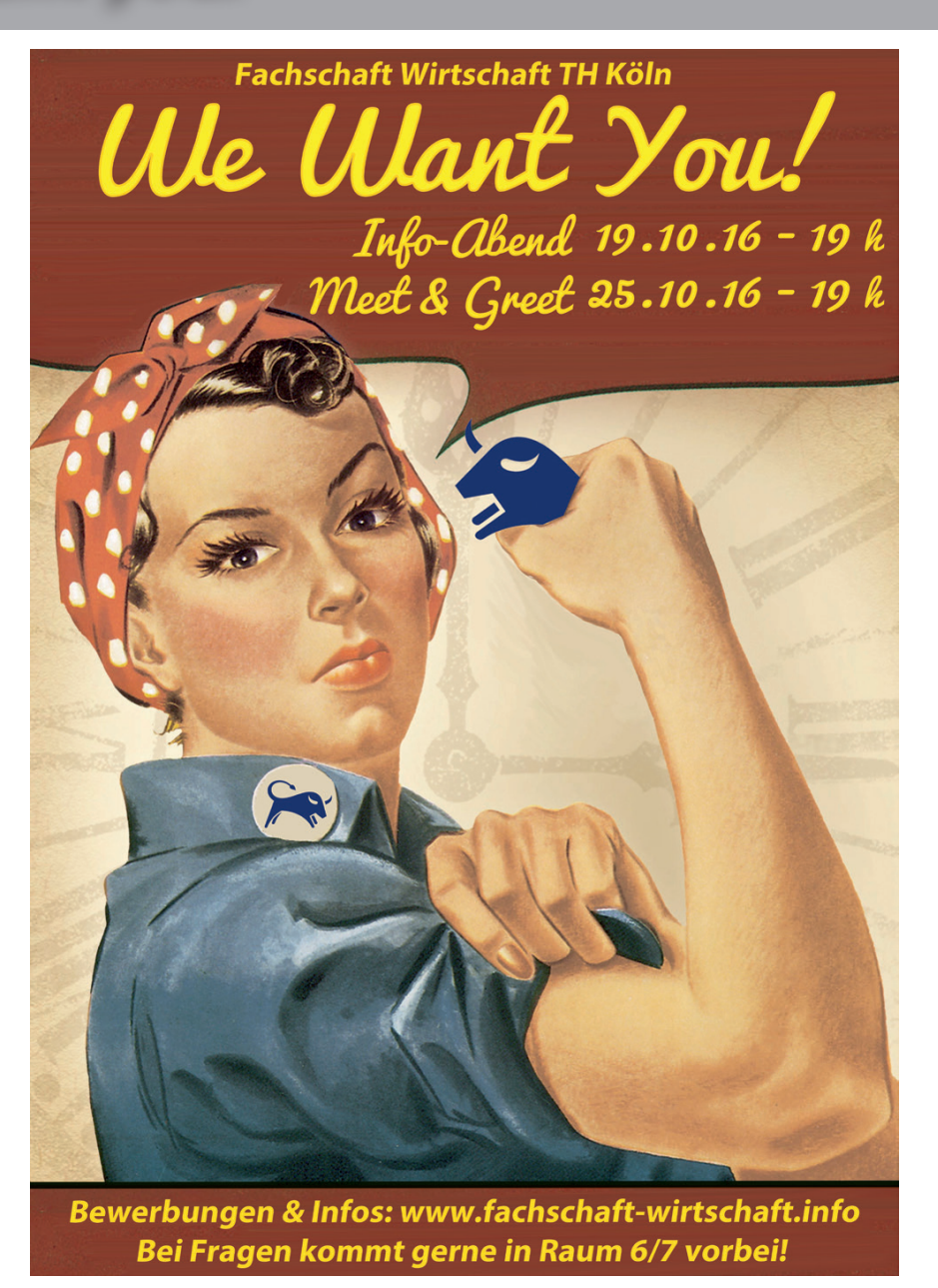

Du hast Interesse dich über dein normales Studentenleben hinaus zu engagieren und hinter die Kulissen zu blicken?

Wir haben das ganze Jahr über viel zu tun und freuen uns über jeden, der uns unterstützen möchte.

> Schreib uns einfach eine Nachricht an **vorsitz@fachschaft-wirtschaft.info**

Mehr Informationen auf: **www.fachschaft-wirtschaft.info**

Wir freuen uns darauf dich kennenzulernen!

## **Die MultiCa...**

## ...ist nicht nur ein Studierendenausweis.

Sie dient auch als

- Zahlungsmittel
- Bibliotheksausweis
- Kopierkarte
- Fahrausweis im VRS-Gebiet
- Schließfachschlüssel
- Zahlungsmittel für Waschmaschinen in KStW-organisierten Wohnheimen

Dank RFID-Technik dient sie als bargeldloses Zahlungsmittel an zahlreichen Automaten, den Mensen, der Kafeebar und den Kopierern. Die MultiCa wird dabei wie ein Prepaidhandy zuvor von Euch mit einem bestimmen Betrag an einem der dafür vorgesehenen Automaten aufgeladen. Die Automaten fndet ihr sowohl in einer Seitennische auf dem Flur vor dem Café Himmelsblick (Claudiusstraße) als auch im Thekenbereich der Mensa in der Mainzer Straße.

Um die Karte als Fahrausweis nutzen zu können, muss sie zuvor an der Validierungsstation mit dem für das Semester gültigen Aufdruck versehen werden. Dazu nutzt ihr die Automaten vor dem Studienbüro in der Claudiusstraße (Raum 41 – 41.b). Der Aufdruck gilt für ein Semester. Sobald ihr die Studiengebühren fürs nächste Semester entrichtet habt, könnt ihr euch den neuen Aufdruck holen. Als Bibliotheksausweis wird die MultiCa

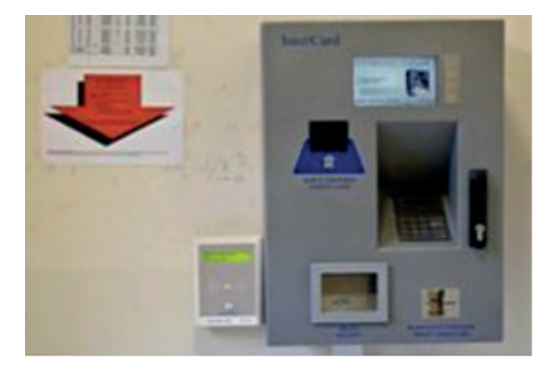

entweder am Selbstbedienungsautomaten genutzt oder durch die Mitarbeiter an der Bibliothek eingelesen.

Eine weitere Funktion der MultiCa ist die Nutzung der Schließfächer in der Bibliothek und in der Claudiusstraße. In der Claudiusstraße fndet ihr die Schließfächer in den Fluren des hinteren Gebäudebereichs. Bevor ihr ein Schließfach nutzen könnt, müsst Ihr eure MultiCa jedoch einmal pro Semester am dafür vorgesehen Terminal freischalten. Das Terminal befndet sich neben der Ladestation in der Claudiusstraße und neben der Eingangstür in der Bibliothek. Dieses Terminal kann, nachdem ihr ein Fach belegt habt, auch anzeigen, welche Fachnummer Ihr belegt.

Achtung: Die Fächer können nur 24 Stunden am Stück genutzt werden.

Wenn das Fach nach Ablauf dieser Frist nicht wieder frei wird, wird sowohl die Karte als auch das Fach gesperrt und sie müssen durch das Studienbüro wieder freigeschaltet werden.

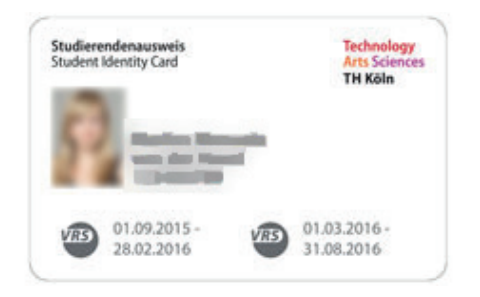

Für weitere Informationen besucht bitte die Webseite des MultiCa-Dienstes: http://www.studium.th-koeln.de/service/multica/ index.php

## Das kölsche Grundgesetz

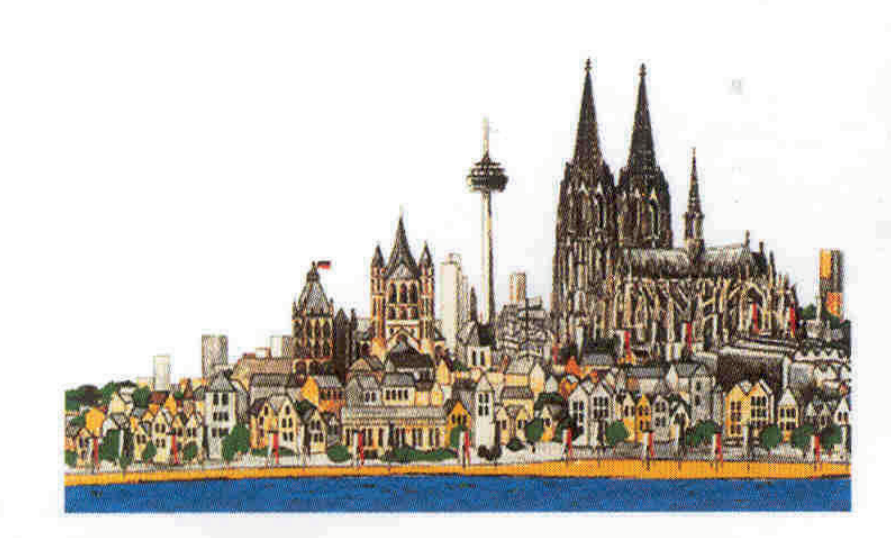

# Das kölsche Grundgesetz

- 1 Et es, wie et es  $\S$
- 2 Mähtnix  $\mathcal{S}$
- 3 Et kütt, wie et kütt  $\S$
- 4 Et hat noch immer jot jejange  $\int$
- $\overline{S}$ 5 Wat fott es, es fott
- $\mathsf{S}$ 6 Jede Jeck es anders
- $\mathcal{S}$ 7 Wat soll da Quatsch
- $\S$ 8 Hammer immer esu jemaat
- 9 Drink doch ene met  $\mathcal{S}$
- $\boldsymbol{\delta}$ 10 Hammer nit, bruche mer nit, fott domet

## **Das NRW-Ticket**

Mit dem **NRW Semesterticket**, in Verbindung mit deinem **regionalen Semesterticket** (MultiCa mit gültigem VRS-Logo und Fahrtberechtigungsaufdruck) hast du die Möglichkeit in ganz NRW fast alle Verkehrsmittel des Öfentlichen Personennahverkhrs (ÖPNV) zu nutzen.

### **Wissenswertes zum Ticket:**

Das regionale SemesterTicket und das Semesterticket NRW gelten jeweils für ein ganzes Semester, d.h. ab dem 1. März bzw. 1. September. Dabei erhält das Semesterticket NRW nur in Verbindung mit einem gültigen regionalen SemesterTicket seine Gültigkeit. Sonst wird es teuer….

Mit dem SemesterTicket NRW kannst du den Nahverkehr in ganz NRW benutzen. Dazu gehören Stadtexpresse (RE/SE), Regionalbahnen (RB), U-, Schwebe-, Straßenbahen und Busse. InterCitys etc. und die 1. Klasse dürfen nicht benutzt werden, auch nicht gegen Zahlung eines Zuschlages.

Mit deinem regionalen Semesterticket kannst du jederzeit ein Fahrrad mitnehmen und ab 19:00 Uhr und am Wochenende eine weitere Person mitnehmen. Dies gilt allerdings nicht für das NRW Ticket, hier gibt es keine Mitnahmeregelung.

Außerhalb NRWs gilt das Semesterticket ebenfalls auf den folgenden Strecken:

**Niedersachsen Rheinland-Pfalz** 

Hameln – Lüdge Niederschelden Nord – Au Sieg Hameln – Vlotho Betzdorf (Sieg) - Struthütten Ibbenbüren-Laggenbeck – Bünde (Westf) Osnabrück Hbf – Legerich (Westf.) Osnabrück Hbf – Halen Osnabrück Hbf - Westbarthausen

Aber, das Semestertickt NRW gilt in oben aufgeführten Gebieten nur auf Strecken des SPNV (Schienen-Personen-Nah-Verkehr), also in den Zügen und nicht in Bussen.

Ausnahme hiervon ist jedoch das Stadtgebiet von Osnabrück (Traifgebiet 100/ Belm). Hier wird das Semestertickt für den gesamten Nahverkehr anerkannt, also auch für Busse, Straßenbahnen usw.

Weitere Informationen unter http://www.asta.th-koeln.de/semesterticket

# **ILIAS - Die E-Learning Plattform**

### **Was ist ILIAS eigentlich?**

Die Abkürzung ILIAS steht für

**I**ntegriertes **L**ern-, **I**nformations- und **A**rbeitskooperations-**S**ystem welches den Studierenden online zur Verfügung gestellt wird.

Studenten können sich dort anmelden und ein persönliches Profl erstellen, welches individuell nach den eigenen Vorstellungen zu gestalten ist.

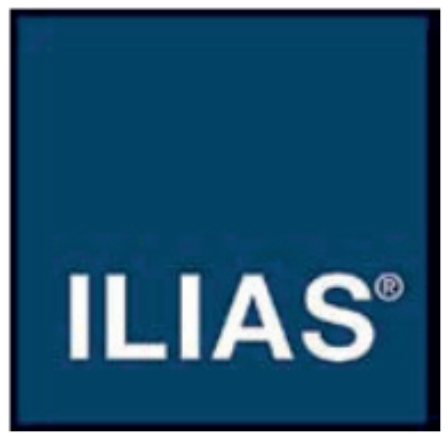

### **Was macht man damit?**

Einfach gesagt ist ILIAS eine Lernplattform, die dafür gemacht wurde, Studenten einfach und schnell Lehr- und Lernmaterialien zur Verfügung zu stellen.

Dies geschieht indem sich die Studenten in den Gruppen anmelden, die den Vorlesungen entsprechen die sie besuchen möchten. In diesen Gruppen stellen die Professoren Lehrmaterial, Skripte oder andere Dateien zur Verfügung die dazu dienen der Veranstaltung zu folgen und sich auf die Prüfung vorzubereiten.

Ist man in so einer Gruppe angemeldet erhält man außerdem ganz automatisch direkt vom Professor Nachrichten, falls einmal die Vorlesung ausfallen sollte oder sich der Vorlesungsraum ändert.

ILIAS ist wie ein Forum aufgebaut und besitzt eine Ordnerstruktur. Man kann sich durch die einzelnen Themen durchklicken und so zu den Bereichen kommen die einen interessieren oder man kann per Suchfunktion direkt nach seinen Kursen, Materialien, Gruppen, etc. suchen.

Um das Ganze etwas übersichtlicher zu gestalten, ist es möglich, sich seinen persönlichen Schreibtisch einzureichten. Dort sind alle Gruppen zu fnden, für die man sich angemeldet hat.

Hier wird man auch direkt über die neuesten Aktualiserungen informiert, z.B. wenn ein Professor neue Dateien zur Verfügung gestellt hat. Abgerundet wird das Ganze durch einen persönlichen Kalender in dem man wichtige Termine eintragen oder seinen Stundenplan erstellen kann. Da ILIAS auf den ersten Blick sehr kompliziert aussieht, dauert es erfahrungsgemäß eine Weile bis man sich mit allen Funktionen vertraut gemacht hat und einen Überblick bekommen hat. Da hilft nur ständig am Ball zu bleiben und sich nicht direkt abschrecken zu lassen. Schon bald funktioniert dann alles wie im Schlaf.

# **ILIAS - Die E-Learning Plattform**

Wichti Bereid

### **Erste Schritte zum ILIAS**

ILIAS ist unter folgendem Link zu erreichen:

### **http://ilias.th-koeln.de/**

Beim ersten Aufruf dieser Seite sollte man sich das sogenannte Sicherheitszertifkat herunterladen. Dies geschieht ganz einfach indem man auf den Knopf "Zertifkat downloaden" klickt. Hat man dies getan, öfnet man die heruntergeladene Datei mit einem Doppelklick und folgt den Anweisungen auf dem Bildschirm.

Danach klickt man auf den Knopf "ILI-AS starten".

Jetzt muss man sich zunächst einen eigenen Account erstellen.

Dazu musst du auf der rechten Seite auf das den Text "Neuanmeldung in ILIAS" klicken. Im neu geöfneten Fenster musst du alle notwendigen Felder (markiert mit einem \*) ausfüllen und dann unten rechts auf "registrieren" klicken.

Danach heißt es warten, denn der Systemadministrator muss dich erst freischalten. Das kann schon mal einen Tag dauern.

Sobald dies erledigt ist, erhältst du eine Email.

Nun kannst du dich endlich in ILIAS anmelden. Rufe hierzu wieder die Seite http://ilias.th-koeln.de/ auf und melde dich mit deinen Benutzerdaten beim ILIAS Login an.

Willkommen auf der Startseite der zentralen Lernplattform der FH Köln

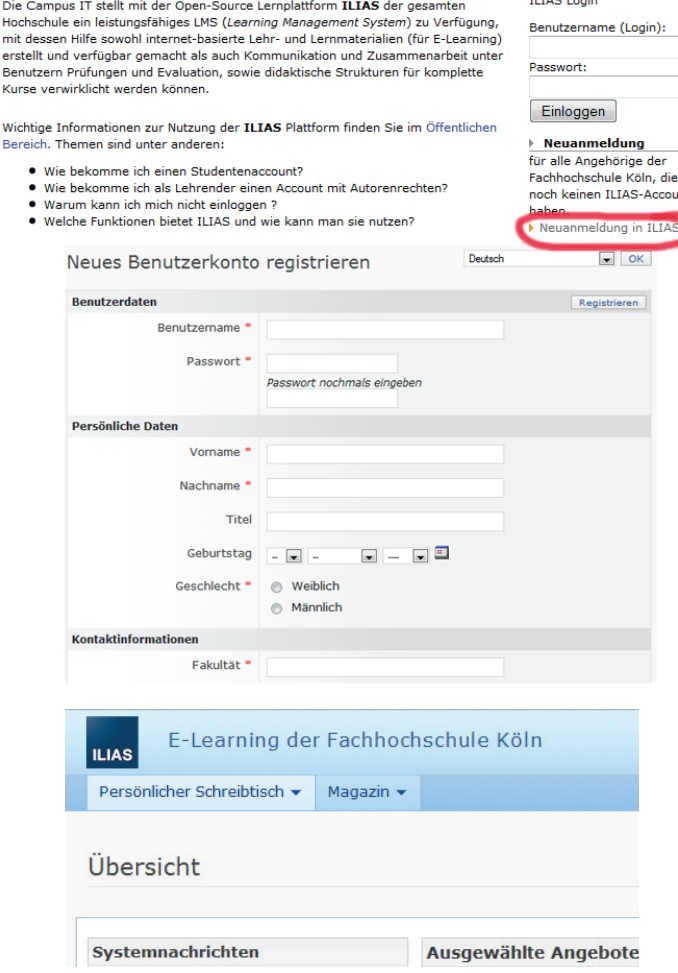

Du gelangst direkt zu deinem persönlichen Schreibtisch. Der ist natürlich leer. Um ihn zu füllen, klicke oben auf "Magazin" und Wähle den Ordner "Fakultät 04".

Jetzt beginnt der etwas mühselige Teil. Am besten nimmst du dir deinen Stundenplan und suchst für die Kursen die du besuchst die entsprechende Gruppe in ILIAS.

Vergiss nicht, den Fakultäts-Newsletter zu abonnieren und dich im Forum Vorlesungsausfälle anzumelden. So bleibst du immer auf dem Laufenden.

## **PSSO**

### **PSSO - Der Prüfungs-Studierenden-Service-Online der Technischen Hochschule Köln**

PSSO ist ein wichtiges Werkzeug zur allgemeinen Verwaltung der wichtigstens Bereiche eures studentischen Lebens an der TH Köln, dazu zählen:

### **Studiumsverwaltung**

Bezahlung & Rückmeldung für das jeweilige Semester (Gebühr für das Semesterticket), Studienbescheinigungen für alle Semester

### **Prüfungsverwaltung**

An- und Abmeldungen zu Klausuren, Information über angemeldete Prüfungen, Notenspiegel

Den PSSO erreicht man unter folgender Addresse: **https://psso.th-koeln.de**

Um sich im PSSO anzumelden benötigt man die gleichen Anmeldedaten wie auch für euren ZVD Account. Diese habt ihr bereits von der Campus IT nach der Einschreibung an der TH Köln per Post erhalten.

Der Benutzername besteht aus acht Buchstaben und setzt sich aus Vorname und Nachname zusammen.

Beispiel: Max Mustermann

=> Benutzername: mmusterm

Nach der Anmeldung sind auf der linken Seite *drei Themengebiete* zu sehen.

### **1. Allgemeine Verwaltung**

### *TAN Verwaltung*

Um sich im PSSO z.B. für Prüfungen anoder abzumelden, werden TANs (TransAktionsNummern) benötigt, welche stets zum Schutz vor Missbrauch dienen.

Die erste TAN erhält man mit seinen Immatrikulationsunterlagen. Diese wird benötigt um sich eine TAN-Liste zu erzeugen. Dies geschieht in der TAN Verwaltung unter dem Punkt "Neue TAN-Liste erzeugen". Hat man eine neue TAN-Liste generiert, muss diese Liste zuerst aktiviert werden. Dies geschieht beim Punkt "TAN-Liste aktivieren".

### *Kontaktdaten*

Wie der Name schon sagt, hat man hier die Möglichkeit, seine Kontaktdaten zu verwalten, z.B. Anschrift, Emailadresse oder Postadresse.

### **2. Studiumsverwaltung**

### *Informationen zur Rückmeldung*

Nachdem in NRW die Studiengebühren abgeschaft wurden, geht es in diesem Punkt nur noch um die Bezahlung der Gebühren für das Semesterticket. Diese Gebühren müssen auf jeden Fall bezahlt werden, selbst wenn das Semesterticket nicht genutzt wird.

Die Fristen zur Rückmeldung stehen immer im aktuellen und dem kommenden Terminplan der TH Köln. Sie sollten auf alle Fälle eingehalten werden, da ansonsten eine Bearbeitungsgebühr fällig wird. Außerdem erhält man erst nach der Zahlung eine neue Studienbescheinigung und eine Aktualisierung des Studentenausweises (welcher als Bahn-Ticket gilt).

Mittlerweile gibt es nur noch die Möglichkeit die Geühren zu überweisen. Hier ist zu beachten, dass bei einer Überweisung der Termin des Geldeingangs auf dem Konto der TH Gültigkeit hat.

### *Gebührenkonto*

Überblick der bezahlten oder noch zu zahlenden Semestergebühren.

## **PSSO**

### *Studienbescheinigung für alle Semester*

Wie der Name schon sagt, ist es hier möglich, sich für jedes Semester eine Studienbescheinigung auszudrucken.

### **3. Prüfungsverwaltung**

### *An- und Abmeldung*

Innerhalb der jeweiligen Fristen (zu fnden im Terminplan der TH Köln) kann man sich hier zu den Prüfungen anmelden. Eine **Abmeldung** von diesen ist hier ebenfalls möglich. Ohne Angabe von Gründen kann sich jedoch nur **bis sieben Tage vor Prüfungstermin** abgemeldet werden. Danach ist eine Abmeldung nur noch mittels Attest gültig.

### *Info über angemeldete Prüfungen*

Eine Übersicht über alle Prüfungen für die man sich momentan angemeldet hat

### *Notenspiegel*

Nach der Klausurphase der wohl am häufgsten besuchte Abschnitt im PSSO. Hier erhält man eine Übersicht über seine Einzelnoten, seinen Notendurchschnitt, die erreichten Credit Points und über nicht bestandene Klausuren. Zusätzlich kann man sich hier seinen Notenspiegel direkt in verschiedenen Versionen (z.B. als Leistungsnachweis für das BAföG Amt) herunterladen.

### **PRODO**

Das PRODO ist ein weiteres E-Learning Portal der TH Köln. Es dient in erster Linie als Heimat der **Vorlesungsverzeichnisse** der jeweiligen

Studiengänge. Im Verlauf des Studiums wird es zusätzlich noch benötigt um sich für anmeldepfichtige Vorlesungen anzumelden (in der Regel ab dem 4. Semester).

### Zu erreichen unter *http://studieren.wi.thkoeln.de/prodo/*

(Eine Anmeldung ist nur nötig um sich für anmeldepfichtige Vorlesungen anzumelden. Dies geht nur mit der smail-Email Adresse die man von der TH erhalten hat.)

Direkt auf der Startseite sind für alle angebotenen Studiengänge die Vorlesungsverzeichnisse zu fnden. Man klickt einfach auf den gewünschten Studiengang.

Danach öfnet sich das, zugegebener Maßen, nicht sehr übersichtliche Verzeichnis. Alle Vorlesungen die der Student während seines Studiums besuchen muss (und kann, wenn es sich um Wahlfächer handelt) sind hier mit all ihren Termin- und Dozentenvariationen aufgelistet.

Ein ebenfalls zu beachtender Punkt sind die **Tutorien** des jeweiligen Semesters. Zusätzlich zu den Vorlesungen gibt es manchmal noch Tutorien.

Hier werden von studentischen Hilfskräften Zusatzkurse angeboten, die das Wissen aus den Vorlesungen wiederholen und sehr gut als Vorbereitung für die Klausuren dienen. Natürlich macht das nur Sinn, wenn man das Tutorium auch direkt vom ersten Termin an besucht.

## **Studienverlaufsplan BWL**

### 2. Studienplan Betriebswirtschaftslehre B.Sc. ab Sommersemester 2015

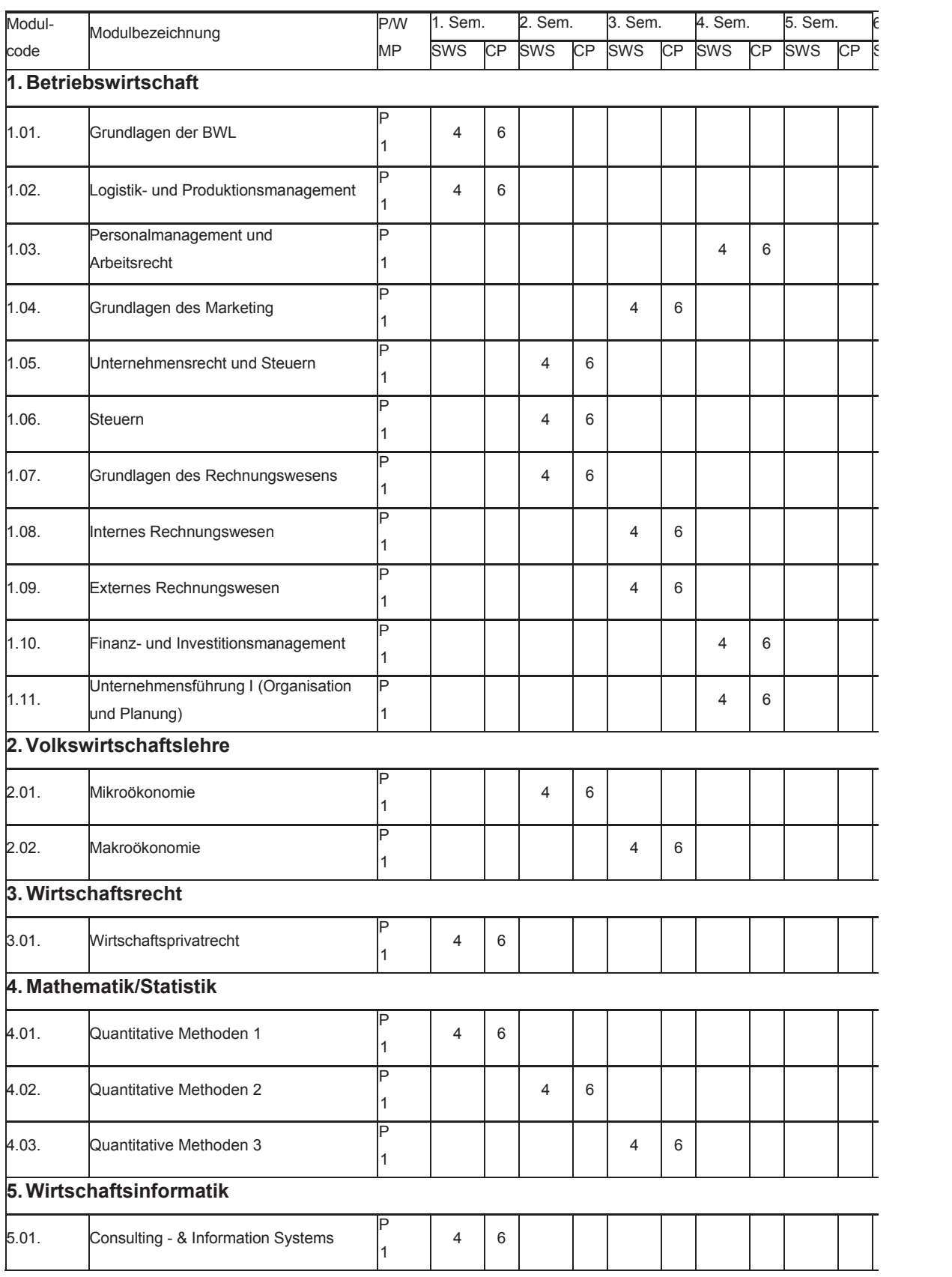

P = Pflichtmodul; W = Wahlpflichtmodul; MP = Anzahl Modulprüfungen; SWS = Semesterwochenstunden; CP = Credit Points

## **Studienverlaufsplan B&F**

### **Studienverlaufsplan Banking and Finance B.Sc. ab Sommersemester 2015**

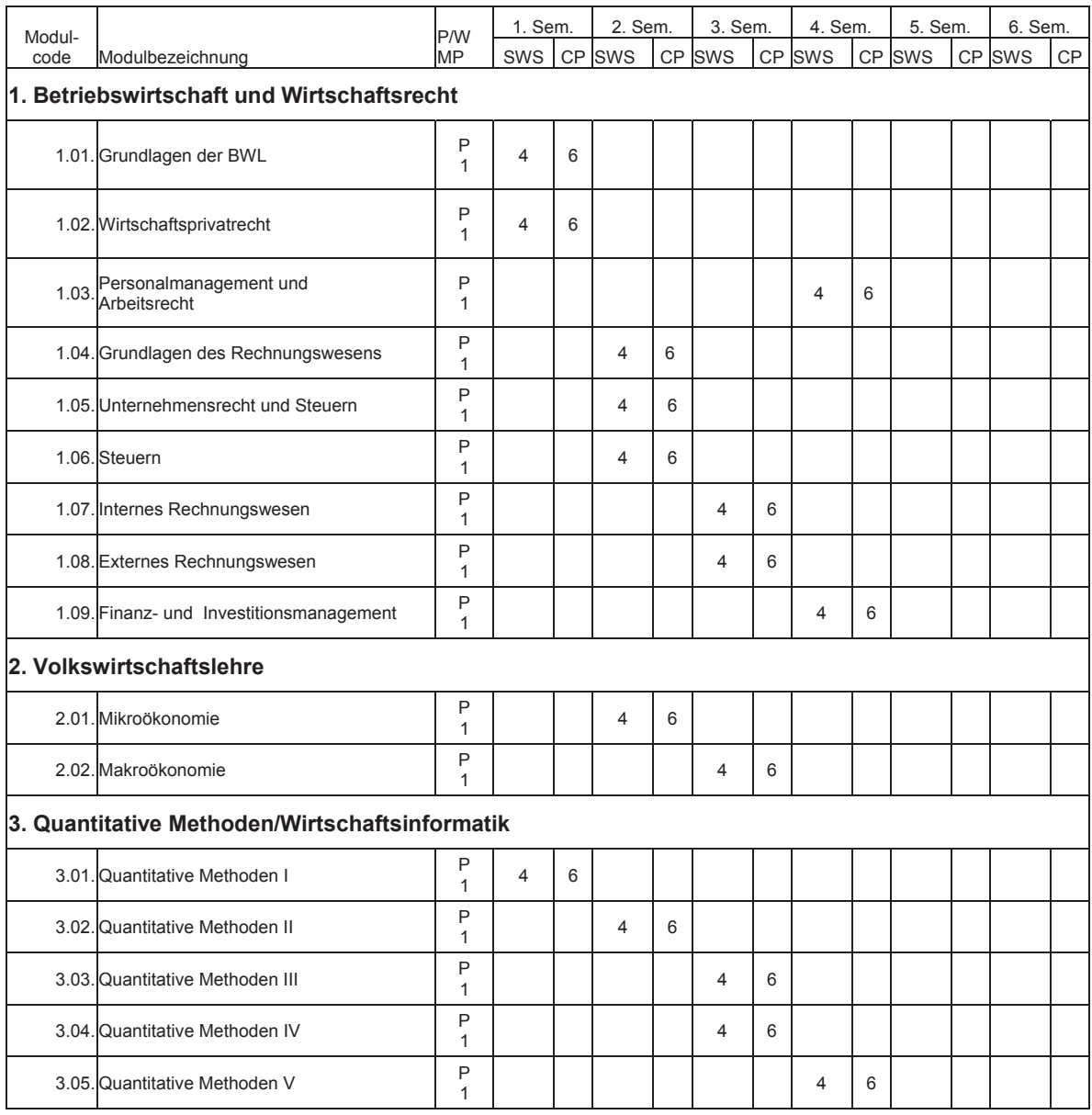

P = Pflichtmodul; W = Wahlpflichtmodul; MP = Anzahl Modulprüfungen; SWS = Semesterwochenstunden; CP = Credit Points

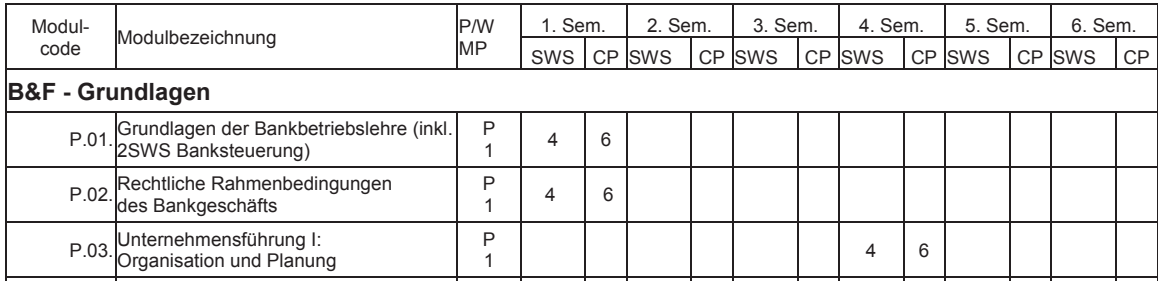

## **Studienverlaufsplan Wirtschaftsrecht**

### **Studienverlaufsplan Wirtschaftsrecht Bachelor (LL.B.) ab Studienbeginn im Sommersemester 2015**

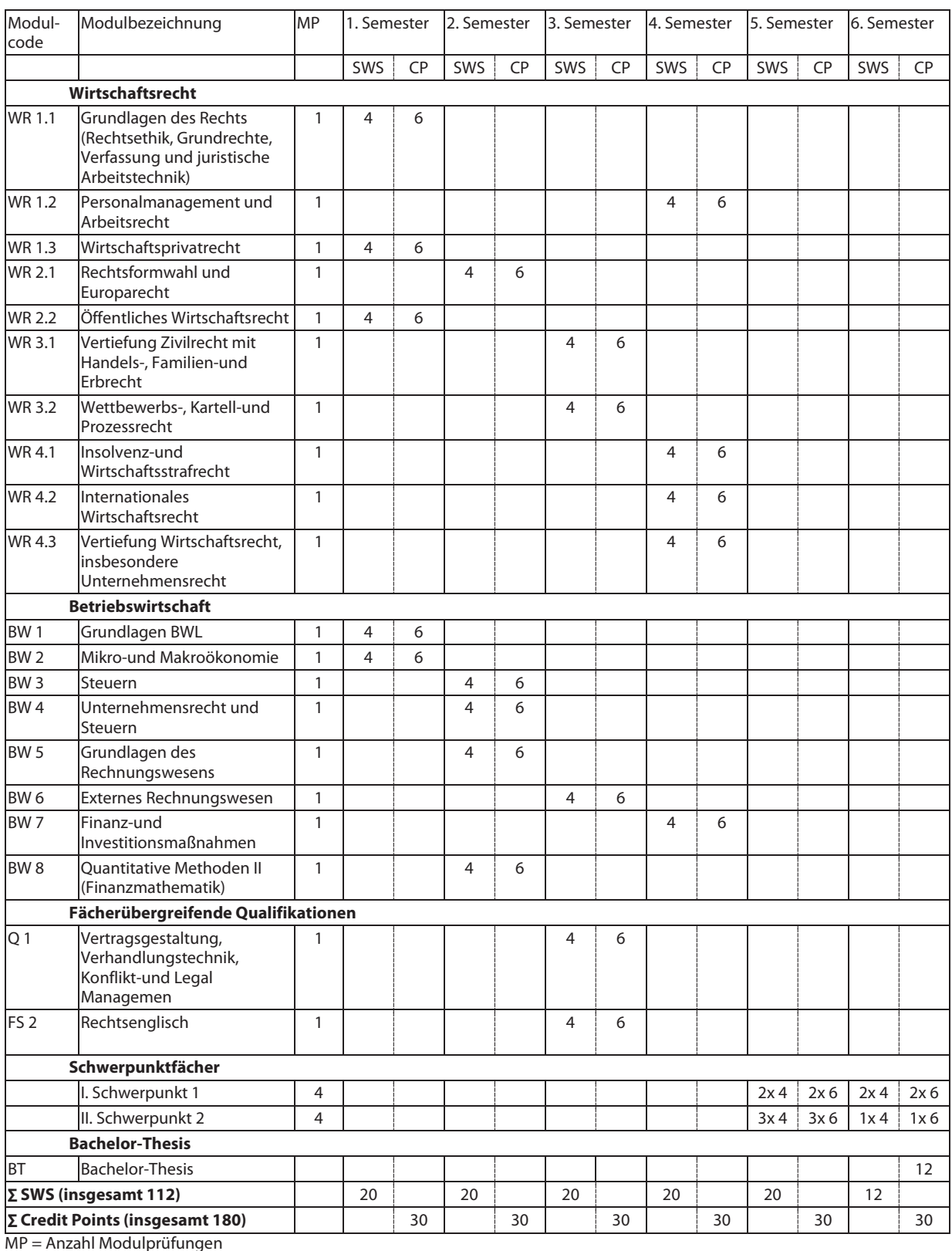

SWS = Anzahl Semesterwochenstunden

CP = Anzahl Credit Points im Sinne des ECTS (European Credit Transfer System)

### **Studienverlaufsplan International Business B.Sc.**

sws cp sws ce sws ce sws ce sws ce sws ce sws ce 1.01. Grundlagen des Marketing P  $\begin{array}{|c|c|c|c|c|c|c|c|c|} \hline \end{array}$  1 4 6 1.02. 1.02.01. Behavioural Economics 1.02.02. Introduction to International Business Logistics 1.02.03. Personalmanagement und Arbeitsrecht 1.02.04. Unternehmensrecht und Steuern 1.02.05. Steuern 1.03. Finanz- und Investitionsmanagement <sup>1</sup> 1 4 6 1.04. Grundlagen des Rechnungswesens  $\begin{array}{|c|c|c|c|c|c|c|c|c|} \hline \end{array}$  1 4 6 1.05. Externes Rechnungswesen P <sup>1</sup> 1 1 1 4 6 2.01. Introduction to International Business P  $\begin{array}{c|c|c|c|c} \hline 1 & 4 & 6 \end{array}$ 2.02. International Management Accounting P <sup>1</sup> 1 1 1 4 6 2.03. Export Management and International Marketing P <sup>1</sup> <sup>4</sup> <sup>6</sup> 2.04. International Finance P <sup>1</sup> 1 | | | | | | | | | | | | | <sup>4</sup> | <sup>6</sup> 3.01. Unternehmensführung P <sup>1</sup> <sup>4</sup> <sup>6</sup> 3.02. International Management and Business **Consulting**  $\overline{P}$ <sup>1</sup> 1 | | | | | | | | | | | <sup>4</sup> | <sup>6</sup> 4.01. Managerial Microeconomics P  $\begin{array}{c|c|c|c|c} \hline 1 & 4 & 6 \end{array}$ 4.02. International Macroeconomics  $\begin{array}{|c|c|c|c|c|c|c|c|c|} \hline \end{array}$  1 4 6 5.01. International Economics P <sup>1</sup> 1 1 1 4 6 6.01. Wirtschafpsprivatrecht <sup>P</sup>  $\begin{array}{c|c|c|c|c} \hline 1 & 4 & 6 \end{array}$ **7. Mathematik/Statistik** 7.01. Wirtschaftsmathematik <sup>P</sup>  $\begin{array}{c|c|c|c|c} \hline 1 & 4 & 6 \end{array}$ 7.02. Wirtschaftsstatistik <sup>P</sup>  $\begin{array}{c|c|c|c|c|c} \hline 1 & 4 & 6 \end{array}$ 5. Sem. **6. Wirtschaftsrecht 2. Internationale Betriebswirtschaftslehre** Module Modulbezeichnung Module P/W 1. Sem. 2. Sem. 3. Sem. 4. Sem. Electives (Eines der folgenden Wahlpflichtmodule im Umfang von 6 CP ist zu wählen, vgl. § 24 Abs. 2 PO. Das Angebot der Wahlpflichtmodule ist variabel.) **3. Management 4. Volkswirtschaftslehre** W 1 **5. Internationale Volkswirtschaftslehre** 6. Sem. **1. Betriebswirtschaftslehre** P/W MP code 4 6

Seite 1

## Studienverlaufsplan Bachelor of Science Logistik

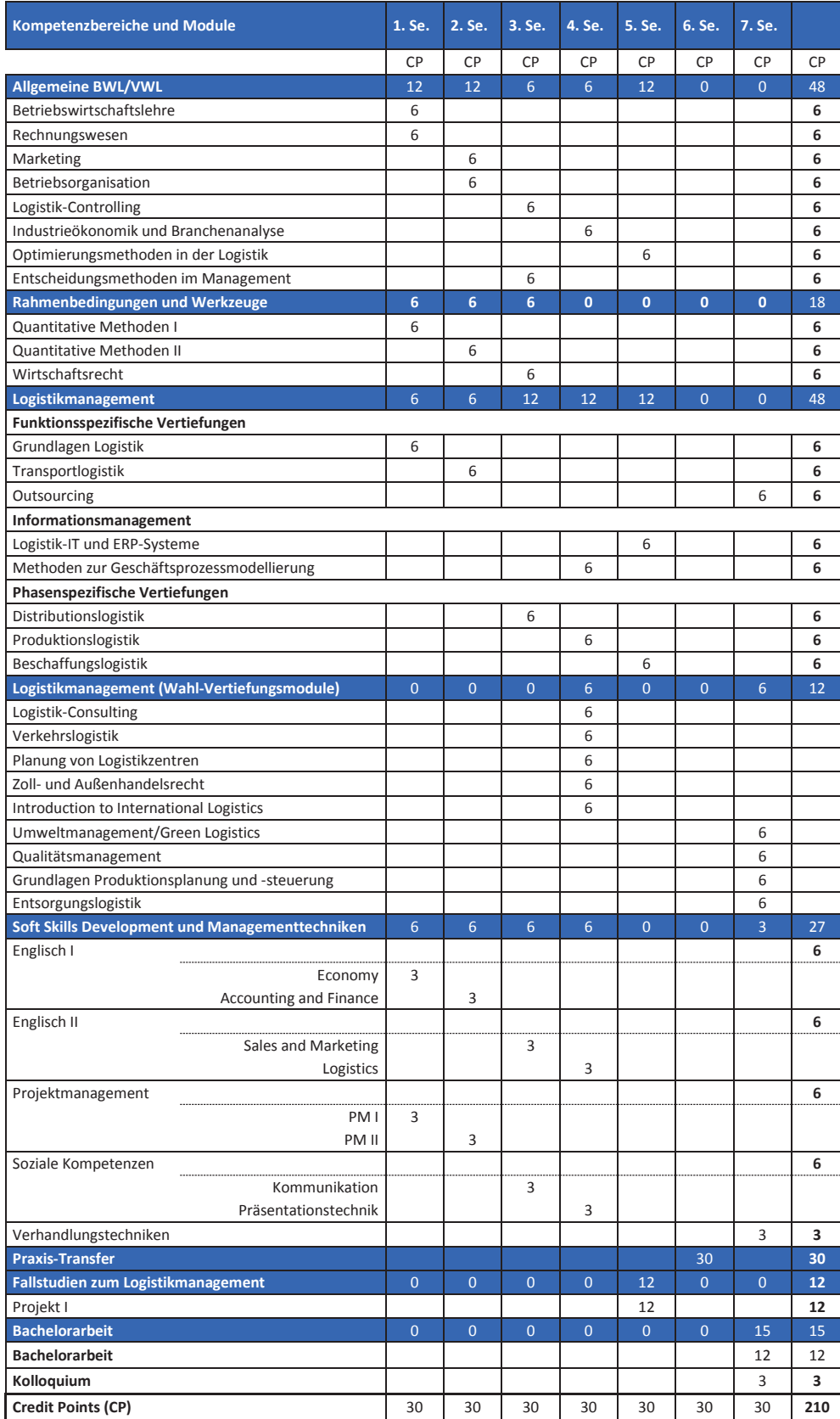

## **Studienverlaufsplan Logistik M. Sc.**

## **Anhang 1: Studienverlaufsplan Master of Science Supply Chai erations Management**

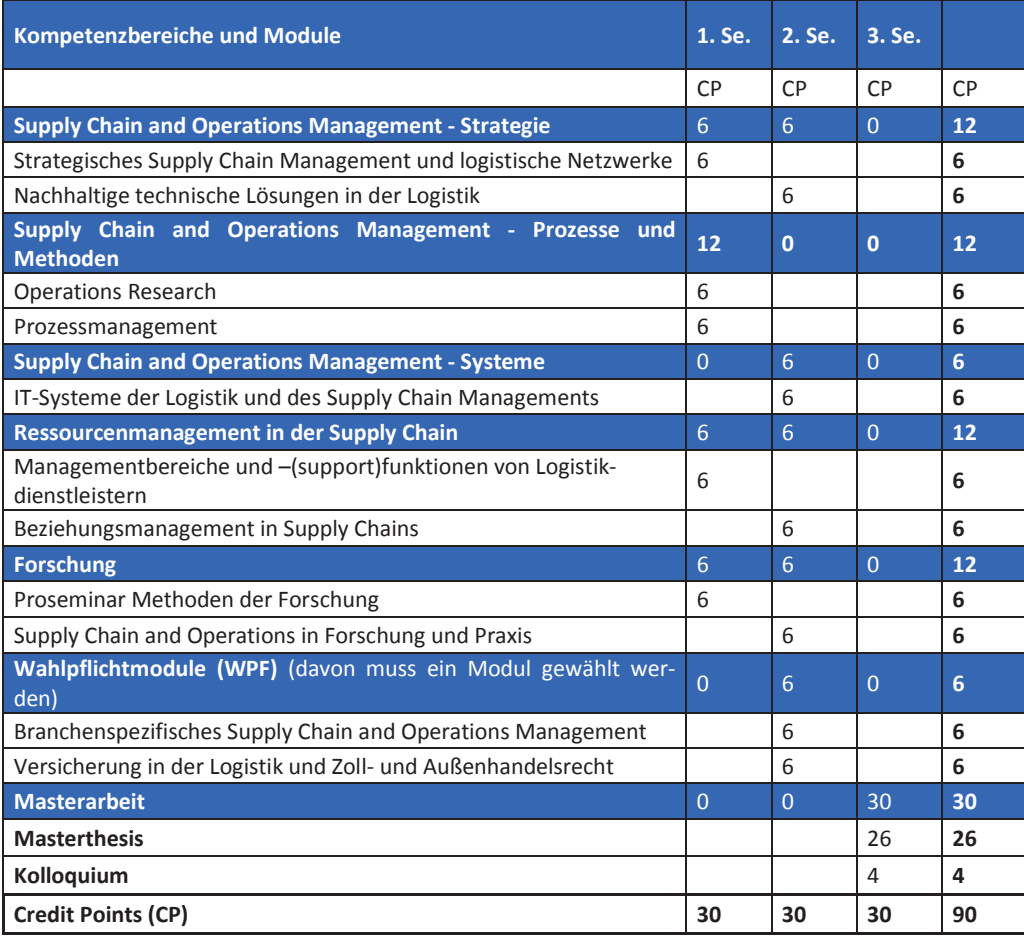

## **Studienverlaufsplan MUF**

### **Studienplan Marktorientierte Unternehemensführung M.Sc.**

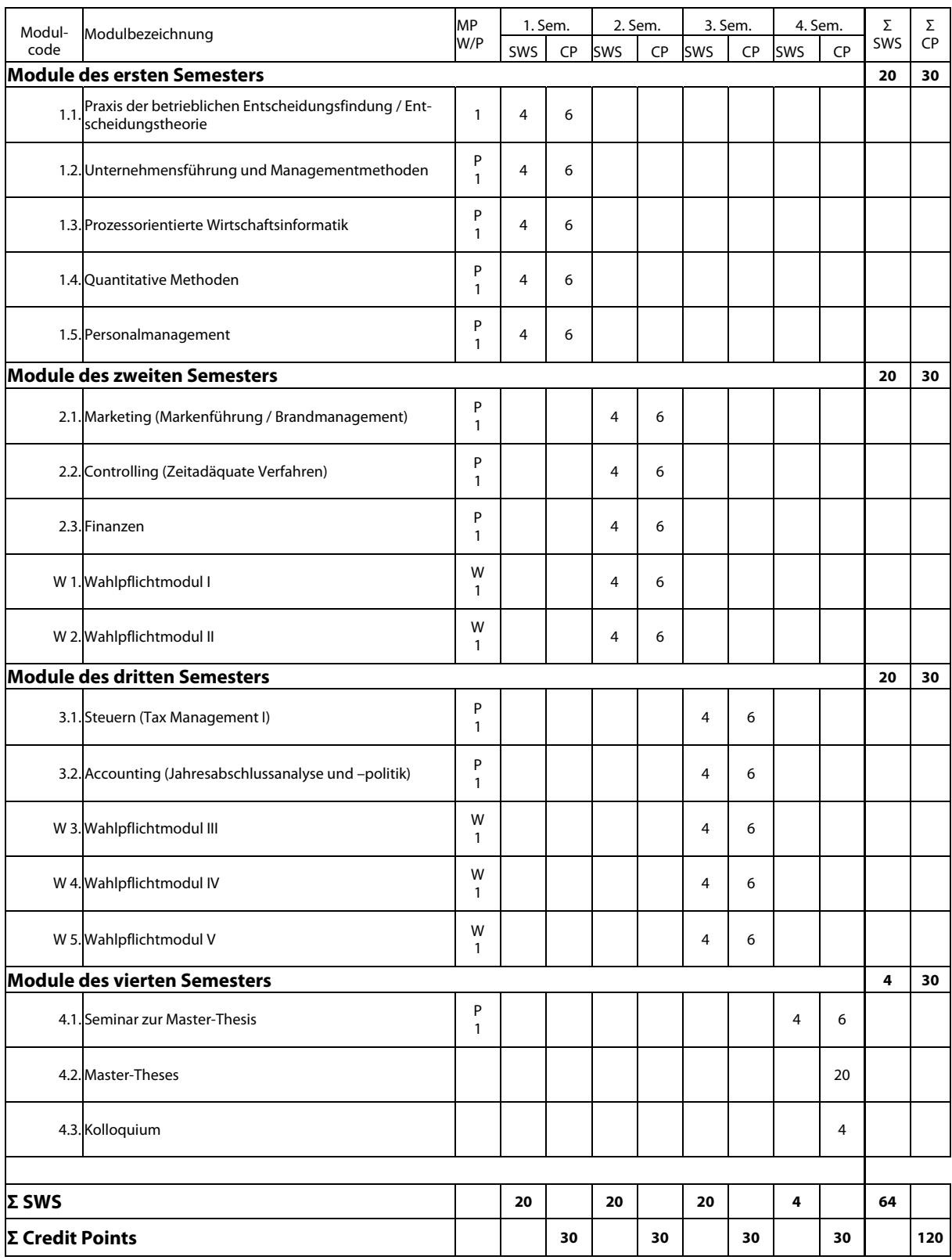

P = Pflichtmodul; W = Wahlpflichtmodul; MP = Anzahl Modulprüfungen; SWS = Semesterwochenstunden; CP = Credit Points

## **Anleitung Internet W-LAN (Eduroam)**

Auch wir sind nun auf den fahrenden Zug aufgesprungen. Eduroam (Education Roaming) - eingeführt im WS 2013/14 - ermöglicht Lehrenden, Studierenden und Mitarbeitern der Technischen Hochschule Köln einen Internetzugang an Standorten aller an Eduroam teilnehmenden Universitäten, Hochschulen und anderen Organisationen unter Verwendung ihrer campusID.

Die CampusID habt ihr bereits per Brief zugesendet bekommen. Sie ist dein persönlicher Hochschul-Account.

Wie genau ihr eure W-LAN Verbindung einrichtet, erfahrt ihr auf http://www.campus-it.th-koeln.de/informationen/dienste/eduroam/.

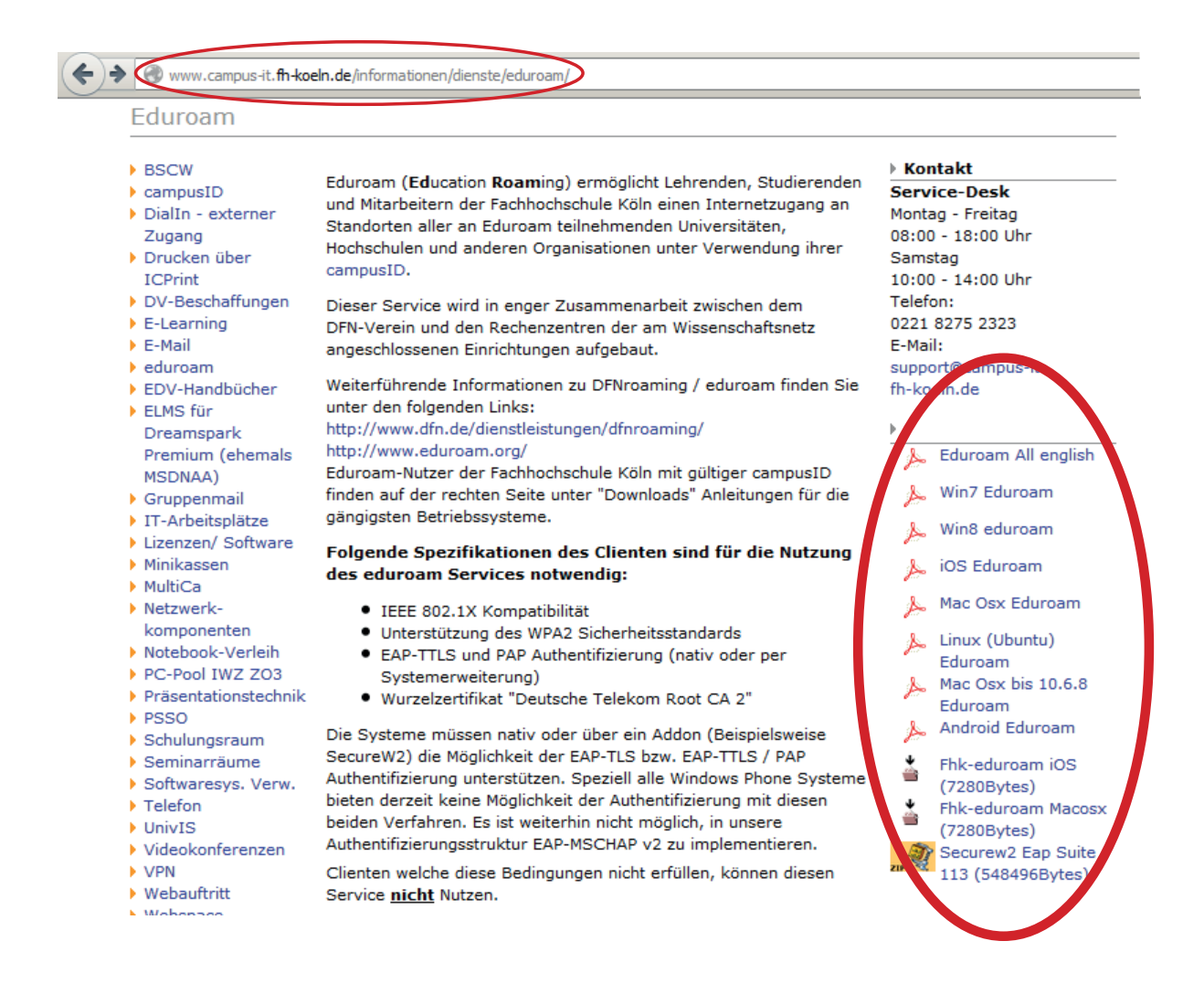

## **Umgebungsplan der TH**

## Umgebungsplan des Studienortes TH Köln Claudiusstr. 1, 50678 Köln

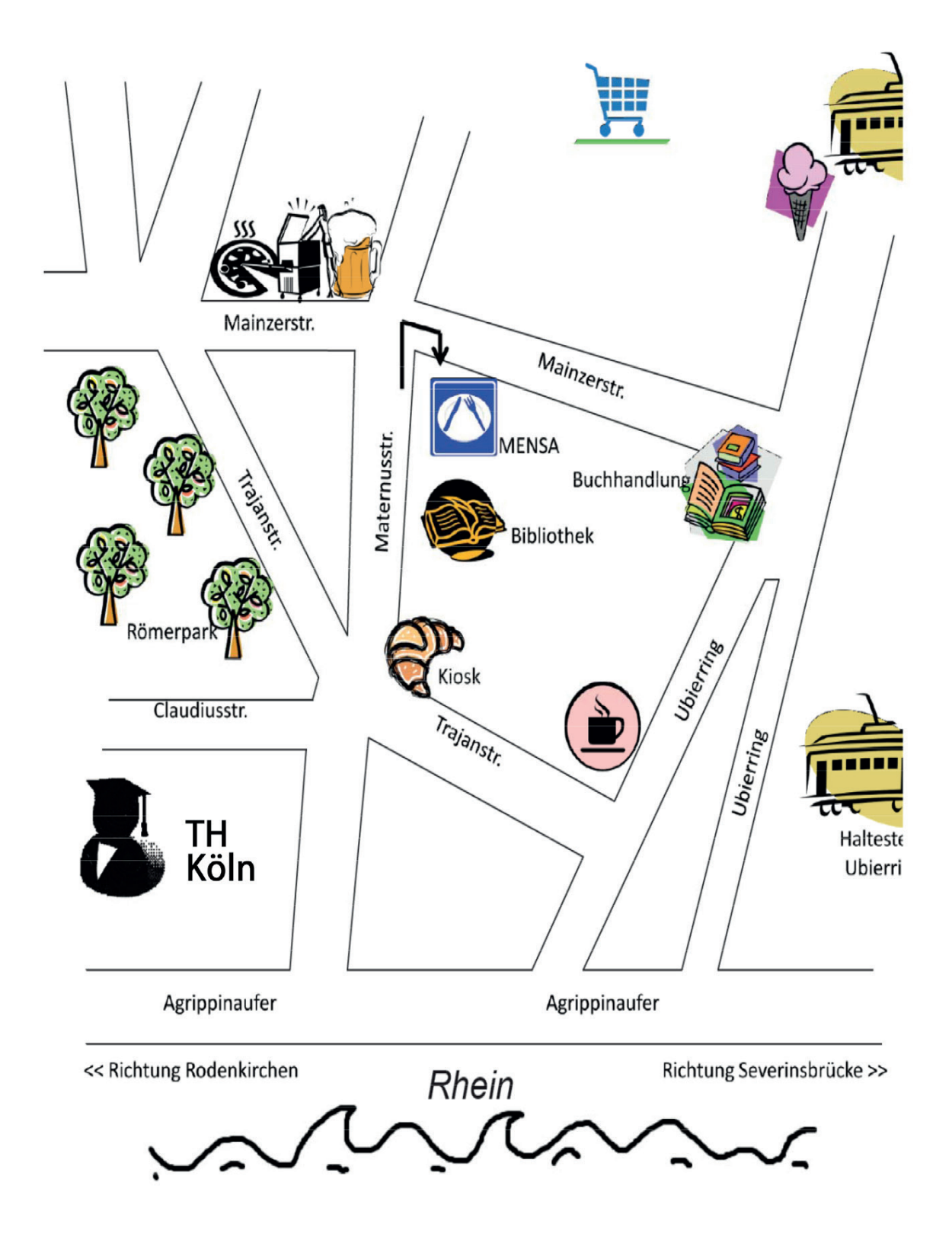

## Umgebungsplan der TH

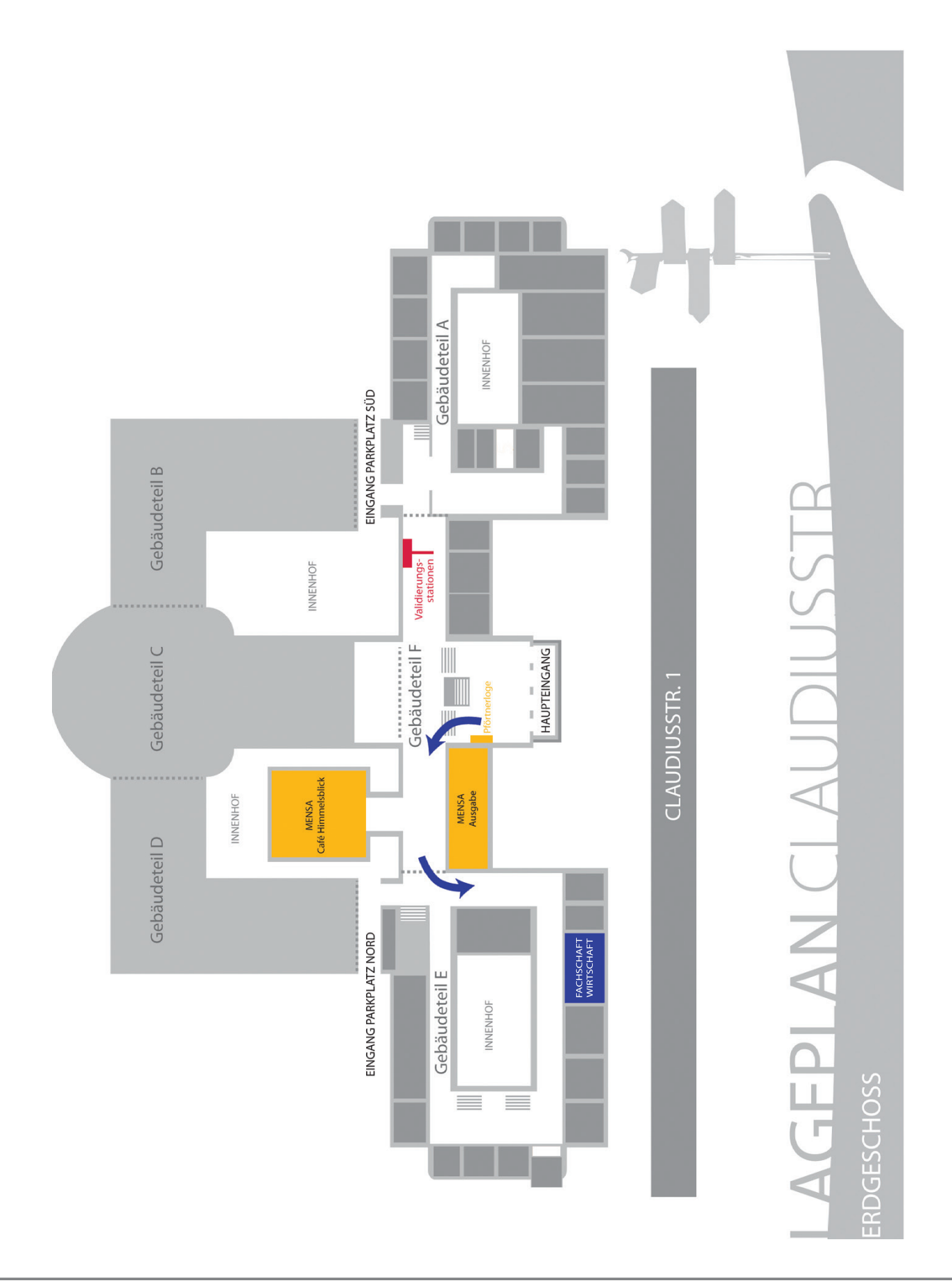

## **Anzeige**

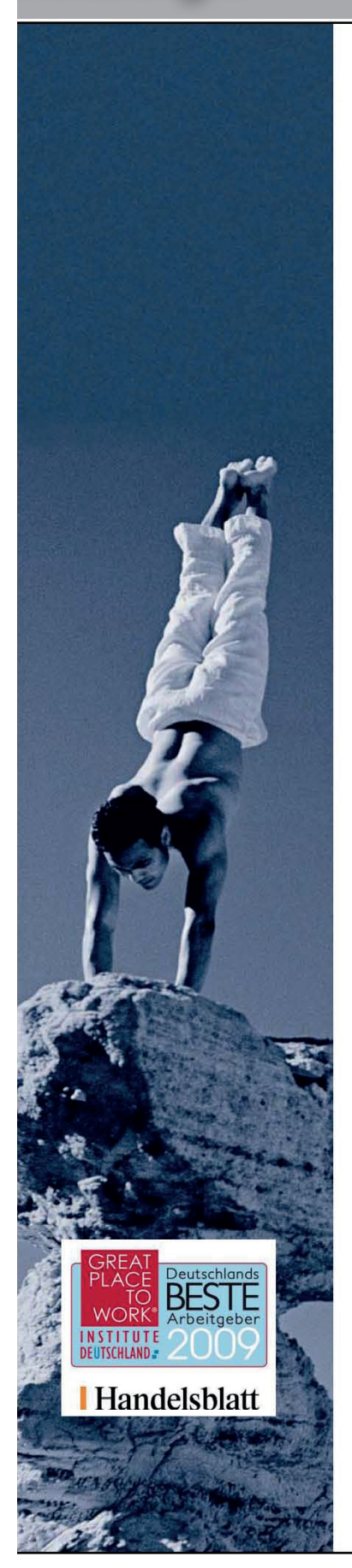

Der AXA Konzern hält einen Spitzenplatz unter den Finanzdienstleistern in Deutschland. Er gehört zur internationalen AXA Gruppe - einem der größten Versicherer und Asset-Manager weltweit. Als eigenständiges Unternehmen in der AXA Gruppe pflegen wir eine durch unternehmerisches Denken und Handeln geprägte Firmenkultur. Unsere Mitarbeiterinnen und Mitarbeiter sichern den Erfolg unserer Strategie: Wachstum und Ertrag durch konsequente Kundenorientierung.

### Perspektiven in einem Weltkonzern -Karrieregrundstein Praktikum-

### Praktikum:

Wir bieten ständig interessante Praktikumsplätze in verschiedenen Bereichen des Konzern u. a. in:

Personal, Finanzen/ Steuern, Controlling/ Rechnungswesen, Datenverarbeitung, Aktuariat/ Mathematik, Marketing/ Vertrieb, Produktmanagement, Konzernkommunikation, Strategische Planung/ Konzernentwicklung und in den Versicherungssparten

### Ihr Profil:

- Überdurchschnittliche Leistungen
- Erfolgreicher Abschluss des Vordiploms, bzw. entsprechend fortgeschrittenes Bachelorstudium
- Teamfähigkeit
- Sicheres und sympathisches Auftreten
- Hohes Maß an Selbständigkeit, analytisches Denken und Eigenverantwortung
- Organisationstalent, Belastbarkeit und Flexibilität
- Gutes Darstellungsvermögen von abstrakten und komplexen Vorgängen
- Gute PC- und Englisch-Kenntnisse
- Geeignete Studiengänge sind: BWL; VWL, Versicherungswesen, Wirtschaftsmathematik, Mathematik, Psychologie

Nach Absolvierung eines erfolgreichen Praktikums bei AXA besteht die Möglichkeit, in unser Stipendiatenprogramm aufgenommen zu werden. Ziel ist die langfristige Mitarbeit an konzernrelevanten Projekten und die Übernahme eigenständiger Aufgabenstellungen bis zum Ende Ihres Studiums.

Senden Sie uns bitte Ihre vollständigen Bewerbungsunterlagen per Post oder Email mit Angabe des gewünschten Praktikumszeitraums an:

### **AXA Service AG**

Internship-Betreuungsteam Stichwort: Ersti-Heft og Colonia-Allee 10-20; D-51067 Köln Telefon: +49 (0)221 148 32759 Fax + 49 (0) 221 148 44 32759 E-Mail: internship@axa.de

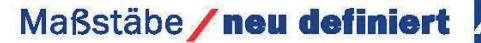

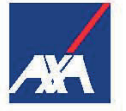

## #WASTUTDIEFACHSCHAFTFÜREUCH

**WAS TUT DIE FACHSCHAFT FÜR EUCH ? 33** 

## **Projektteams der Fachschaft**

### **Absolventenball**

Zum krönenden Abschluss der Studienzeit an der TH Köln, lädt die Fachschaft Wirtschaft einmal im Jahr zum Absolventenball ein.

Nach einem gesetzten Essen in einer anspruchsvollen Kölner Location, wie in den vergangenen Jahren im Gürzenich und Maritim, könnt ihr mit Euren Eltern, Freunden und Kommilitonen die Studienzeit Revue passieren lassen.

Um eine angemessene Ballatmosphäre zu schafen, spielt während des Abends eine Live-Band. Das musikalische Repertoire lässt Eure Standardtanzherzen sicherlich höher schlagen!

Wild feiern könnt ihr bis in die frühen Morgenstunden, mit all Euren tanz- und feierwütigen Freunden, auf unserer glorreichen After-Show Party.

### **Erstibetreuung**

Das Erstiteam heißt euch jedes Semester an der Fakultät für Wirtschafts- u. Rechtswissenschaften der TH Köln willkommen. Wir kümmern uns darum, dass Ihr bei uns einen guten Start ins Studium habt, deshalb sind die Türen der Fachschaft Wirtschaft immer geöfnet und ihr seid eingeladen mit all euren Fragen bei uns vorbei zu kommen. Wir organisieren in dem Rahmen den Erstitag, an dem ihr alle wichtigen ersten Infos bekommt, z.B. wie erstelle ich einen Stundenplan, wo ist die Mensa und vieles anderes Wissenswertes. Kurz darauf folgt dann auch schon unser legendärer Pupcrawl an dem wir mit euch gemeinsam die Kölner Kneipen unsicher machen. Die genaue Route wird nie verraten, aber es ist immer ein schöner gemeinsamer Abend. Ihr habt dabei die Gelegenheit das Kölner Nachtleben näher kennenzulernen, was für ein gutes Studentenleben ja unabdingbar ist. Kurz darauf folgt dann noch für eine eingegrenzte Personenzahl (kommt nicht auf die Nase an, sondern wer zuerst kommt, malt zuerst) die Erstifahrt. Wir fahren gemeinsam in die Eifel und erleben ein fabelhaftes Wochenende mit viel Spiel, Spaß und Trunk.

### **Fotos**

Unser Fototeam kümmert sich darum, dass auf all unseren Events nur die schönsten Fotos von euch entstehen. Diese werden dann im Nachhinnein weiter bearbeitet und veröfentlicht.

### **Fußballturnier**

Im Mai jeden Jahres fndet unser Fußballturnier auf den Powllerwiesen statt. Spielt gegeneinander oder macht die Professorenmannschaft platt. Spaß&Sonnenbrand garantiert!

### **IT**

Unser IT-Projektteam pflegt die Internetseite und ist verantwortlich für die Datenverarbeitung. Nach Aussen stellen wir alle möglichen und benötigten Dokumente zur Verfügung, sorgen zum Beispiel für einen reibungslosen Ablauf der Anmeldung für den Absolventenball und pfegen die

# **Projektteams der Fachschaft**

Intern gesammelten Dokumente und IT-Belange der Projektteams und Fachschaftsmitglieder. Sehr eng arbeiten wir mit dem Team Kommunikation zusammen.

### **Kommunikation**

Das Projektteam Kommunikation ist für die Außendarstellung der Fachschaft verantwortlich. Alle Poster, Flyer, Eintrittskarten, Facebookeinträge und Ankündigungen gehen durch ihre Hände.

### **Semesterparty**

Zweimal im Semester heißt es "Fachschaft Wirtschaft goes drunk&naughty". Naja. Ein bisschen. Alles weitere dann später. Jedenfalls ist das Partyteam ganzjährig mit der Organisation der nächsten Party beschäftigt.

### **Sommerfest**

Ende Juni jeden Jahres startet im Römerpark die große Sommersause. Mit Bobbycars und Bowle fndet das Sommersemester langsam ein schönes Ende. Das Sommerfestteam bemüht sich um ein entsprechendes Ambiente.

### **Skripte**

Wir verkaufen am Anfang jeden Semesters Skripte, damit ihr sie selbst nicht drucken müsst. Wenn sie ausverkauft sind, könnt ihr euch die Druckvorlage kostenlos ausleihen. Das Skripteteam fragt die Skripte bei Profs und Dozenten an und geben die Druckaufträge raus. Darüber

hinaus werden die Erlöse jährlich einem gemeinnützigen Verein gespendet.

### **Sponsoren**

Das Sponsorenteam wirbt und betreut unsere Sponsoringverträge, um Skripte und Eintrittskarten möglichst günstig für euch zu halten. Auch den Druck des Erstiheftes und andere Goodies fnanzieren wir dadurch.

### **Wahlen**

Im Mai und Juni jeden Jahres fnden die Wahlen statt. Studierendenparlament, Senat, Fakultätsrat und Frauenbeirat sind sehr wichtige Organe an unsere Hochschule, in denen wir unsere Interessen vertreten und Hochschulpolitik machen können. Das Wahlteam stellt die Wahllisten auf und macht Wahlwerbung, damit ihr auch ja nicht verpasst, eure Stimme abzugeben.

### **Weihnachtsfeier**

Die Weihnachtsfeier fndet in der dritten Dezemberwoche im Café Himmelsblick statt. Wafeln, Glühwein und die Räumlichkeiten organisiert das Weihnachtsfeierteam.

### **Finanzen**

Last but not least: Das allerwichtigste in der Fachschaft sind natürlich die Finanzen und deren Kontrolle. Unsere Finanzer überwachen alle Budgets und treffen Entscheidungen bezüglich größeren Ausgaben.

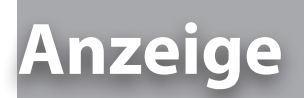

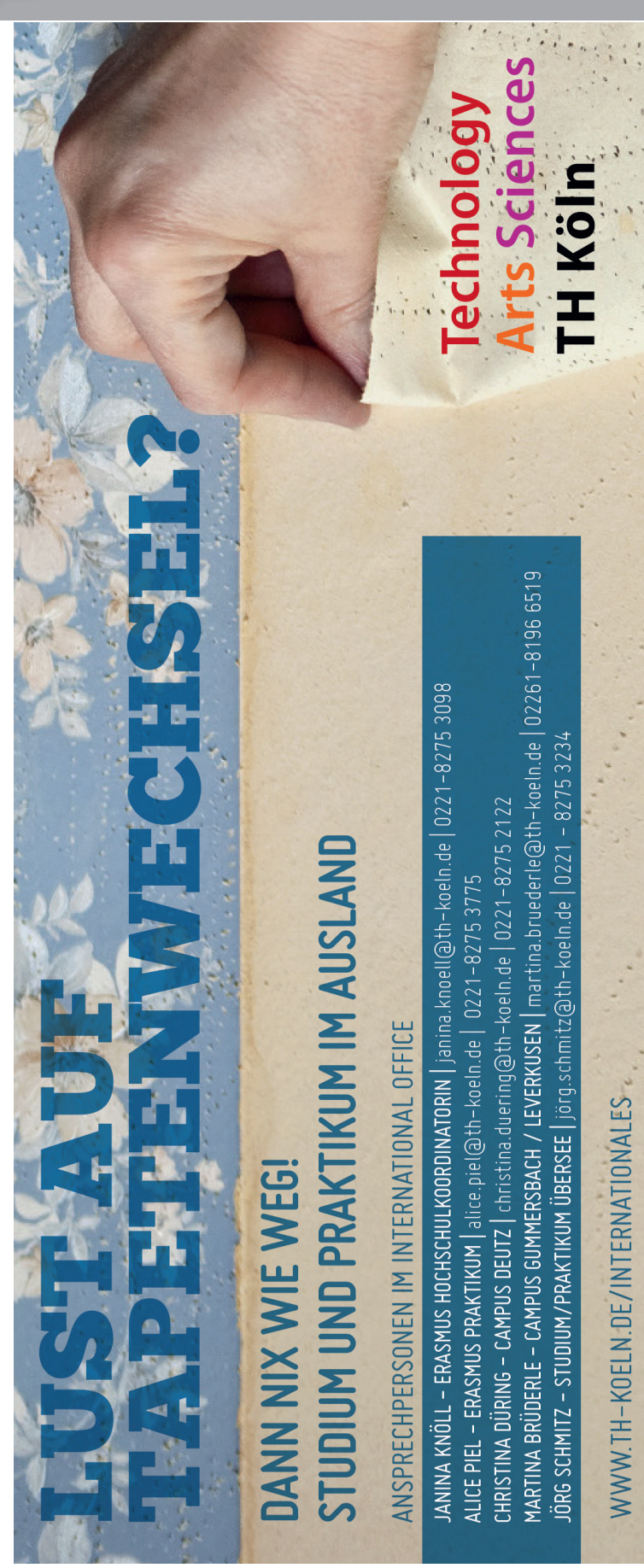

## **Fachschaftler in Gremien**

### **Das Studierendenparlament (StuPa)**

Das Studierendenparlament, abgekürzt StuPa oder SP, ist in der Regel das höchste beschlussfassende Wahlgremium (Organ) einer verfassten Studierendenschaft. Es wählt und kontrolliert den Allgemeinen Studierendenausschuss (AStA) und beschließt unter anderem die Satzung sowie den Haushalt der Studierendenschaft.

### *Aufgaben des Studierendenparlamentes*

• Vertretung der Gesamtheit ihrer Mitglieder im Rahmen ihrer gesetzlichen Befugnisse.

- Wahrnehmung der hochschulpolitischen, wirtschaftlichen und sozialen Belange ihrer Mitglieder
- Pfege überregionaler und internationaler Studierendenbeziehungen
- Förderung der politischen Bildung
- Unterstützung kultureller Interessen der Studierenden
- Kontrolle des AStA
- Beschluss und Kontrolle des Haushaltes (durch Haushaltsausschuss)

### **Wahlperioden**

Die Mitglieder des Studierendenparlamentes werden in der Regel von allen eingeschriebenen Studierenden der jeweiligen Hochschule gewählt. Die Wahlperiode dauert zumeist ein Jahr.

Die meisten Studierendenparlamente werden heute nach dem Prinzip der Listen- oder Verhältniswahl gewählt, bei dem verschiedene mehr oder weniger politisch geprägte Vereinigungen ("Listen") um die Gunst der Studierenden werben und die Parlamentssitze im Verhältnis der auf die jeweiligen Listen abgegebenen Wählerstimmen verteilt werden (nach d'Hondt).

### **Der Fakultätsrat**

Dem Fakultätsrat obliegt die Beschlussfassung über die Angelegenheiten der Fakultät, für die nicht die Zuständigkeit der Dekanin oder des Dekans oder eine andere Zuständigkeit bestimmt ist. Er ist insoweit in allen Forschung, Kunst und Lehre betreffenden Angelegenheiten und für die Beschlussfassung über die Fachbereichsordnung und die sonstigen Ordnungen für die Fakultät zuständig.

### **Der Senat**

des Kanzlers

Der Senat ist das höchste Gremium der Technischen Hochschule Köln und gem. § 18 des Hochschulgesetzes des Landes Nordrhein-Westfalen (HG) ein zentrales Organ der Hochschule.

### *Aufgaben des Senats sind vor allem:*

• Wahl der Präsidentin oder des Präsidenten und der Vize-Präsidentin oder der Vize-Präsidenten

• Erlass und Änderung von Rahmenordnungen und Ordnungen der Hochschule • Vorschlag zur Ernennung der Kanzlerin oder

• Empfehlungen und Stellungnahmen in Angelegenheiten der Forschung, Kunst, Lehre und des Studiums, die die gesamte Hochschule oder zentrale Einrichtung betreffen und von grundsätzlicher Bedeutung sind

# FACHSCHAFT WIRTSCHAFT YOU LOVES

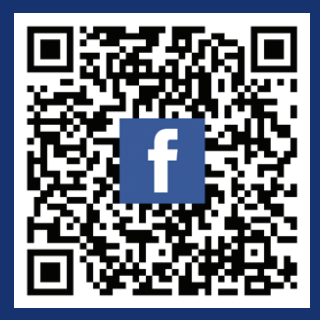

Www.FACHSCHAFT-WIRTSCHAFT.info

# #UNSEREEVENTSFÜREUCH

## **Unsere Veranstaltungen für euch**

### **Erstitag**

Da bist du nun... am Beginn deines Studiums. Damit dies auch gut beginnt, tun wir alles, um dir einen guten Start zu verschaffen. Ein Ergebnis dieser Bemühungen hältst du mit diesem Heft gerade in Händen!

### **Der Termin: 26.09.2016**

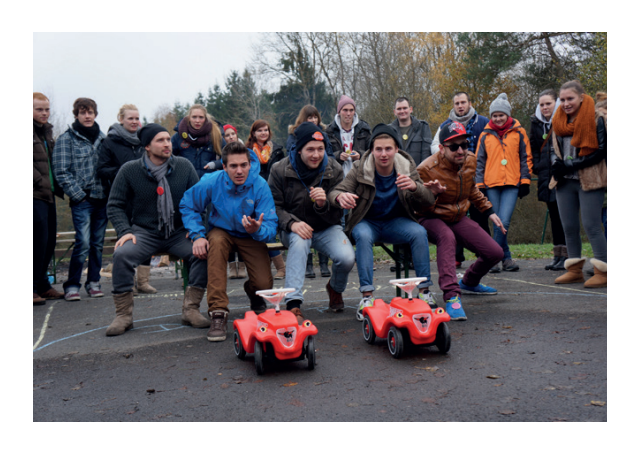

### **"PubCrawl"**

Der "PubCrawl" bringt dich die Vorzüge der Südstadt und des Studentenviertels (Zülpicher Str.) näher... also die Kneipen! Dies ist auch eine gute Gelegenheit die Kommilitonen näher kennen zu lernen und manchmal der Beginn langjähriger Freundschaften! Also sei dabei!!!

### **Der Termin: 30.09.2016 | 16:30 Uhr**

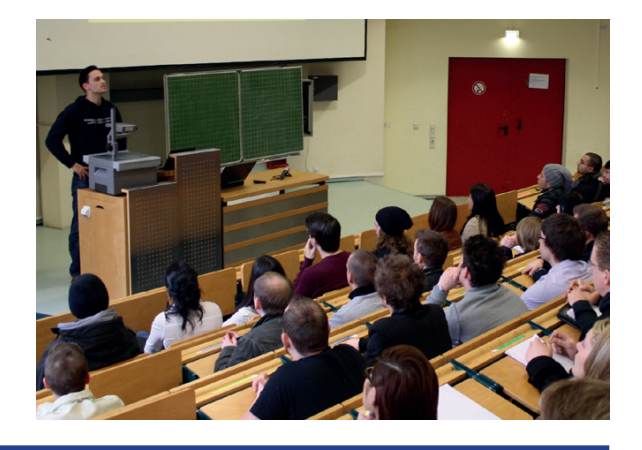

### **Erstifahrt**

Wie in jedem Semester gibt es auch dieses Mal wieder die Fahrt nach Kehlberg (Eifel). Dort hast du die Chance uns und deine Kommilitonen (Mitstudenten) bei Spiel, Spaß und Vollverpfegung (!) näher kennen zu lernen.

**Der Termin: 18.11. - 20.11.2016**

Die Anmeldung hierzu fndest du in diesem Heft (auf Seite 43/44).

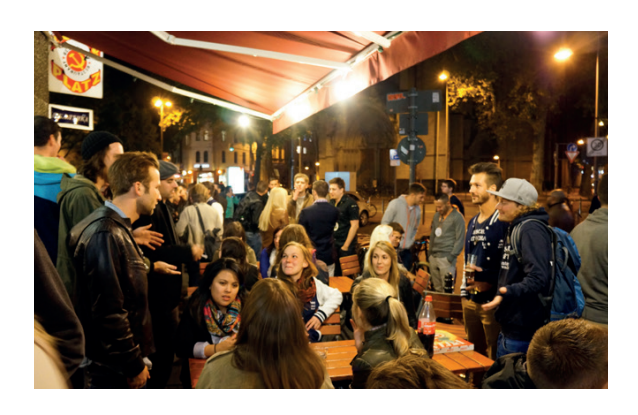

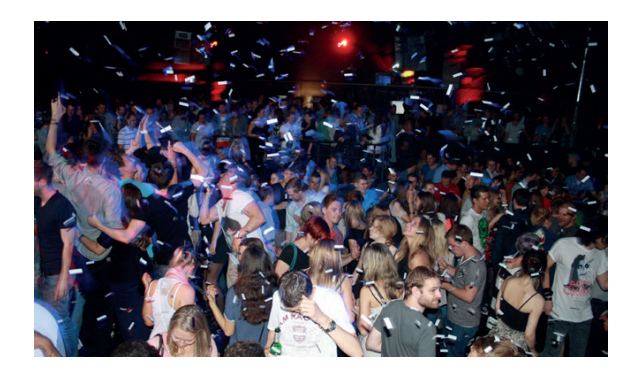

### **Semesterparty**

Diese Party zählt zu den heißesten Partys, die von Studenten in Köln veranstaltet werden! Wer einmal dabei war, der weiß auch warum! Karten gibt es immer im Vorverkauf im Fachschaftsraum.

**Wo? Infos folgen Der Termin: Infos folgen**

## **Unsere Veranstaltungen für euch**

### **Sportturnier**

Jedes Semester treten alle Hobbysportler, verkannten Fußballprofs und Kneipenmannschaften unseres Fachbereiches gegeneinander an, um den Sieg zu erringen! Gegen ein kleines "Antrittsgeld" versorgen wir dich mit Speis und Trank!

### **Mai/Juni**

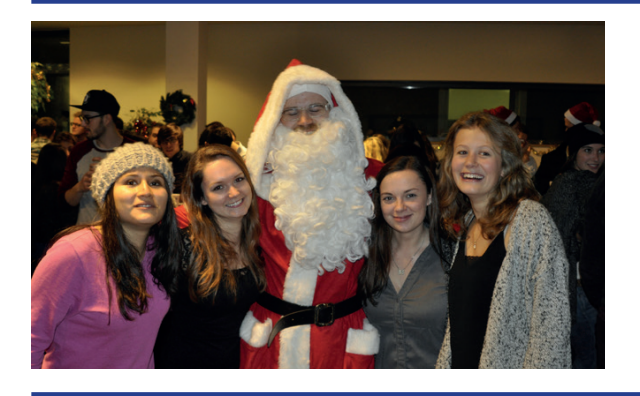

### **Sommerfest**

In jedem Sommersemester veranstalten wir unser Sommerfest, bei dem es neben Softgetränken auch Fleisch vom Grill zu niedrigsten Preisen geben wird. Zudem schenken wir auch Freibier aus.

### **Mitte Juni**

### **Weihnachtsfeier**

Im Winter veranstalten wir unsere Weihnachtsfeier, bei der es neben Glühwein und Waffeln auch eine große Tombola gibt!

**01.12.2016**

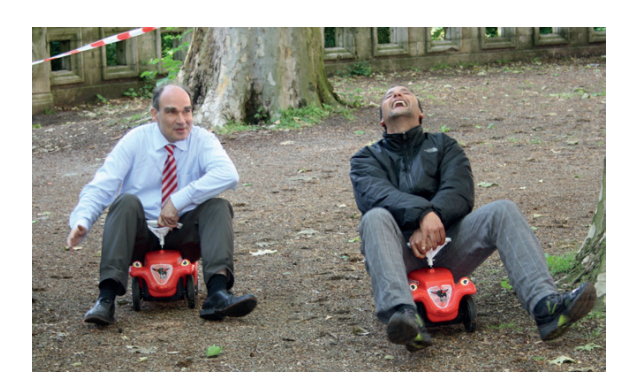

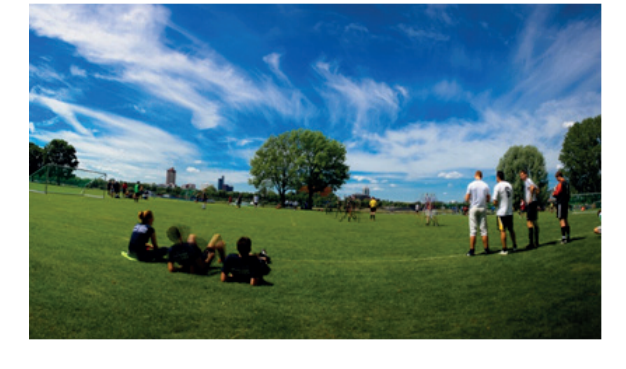

## **Impressionen aus den letzten Jahren**

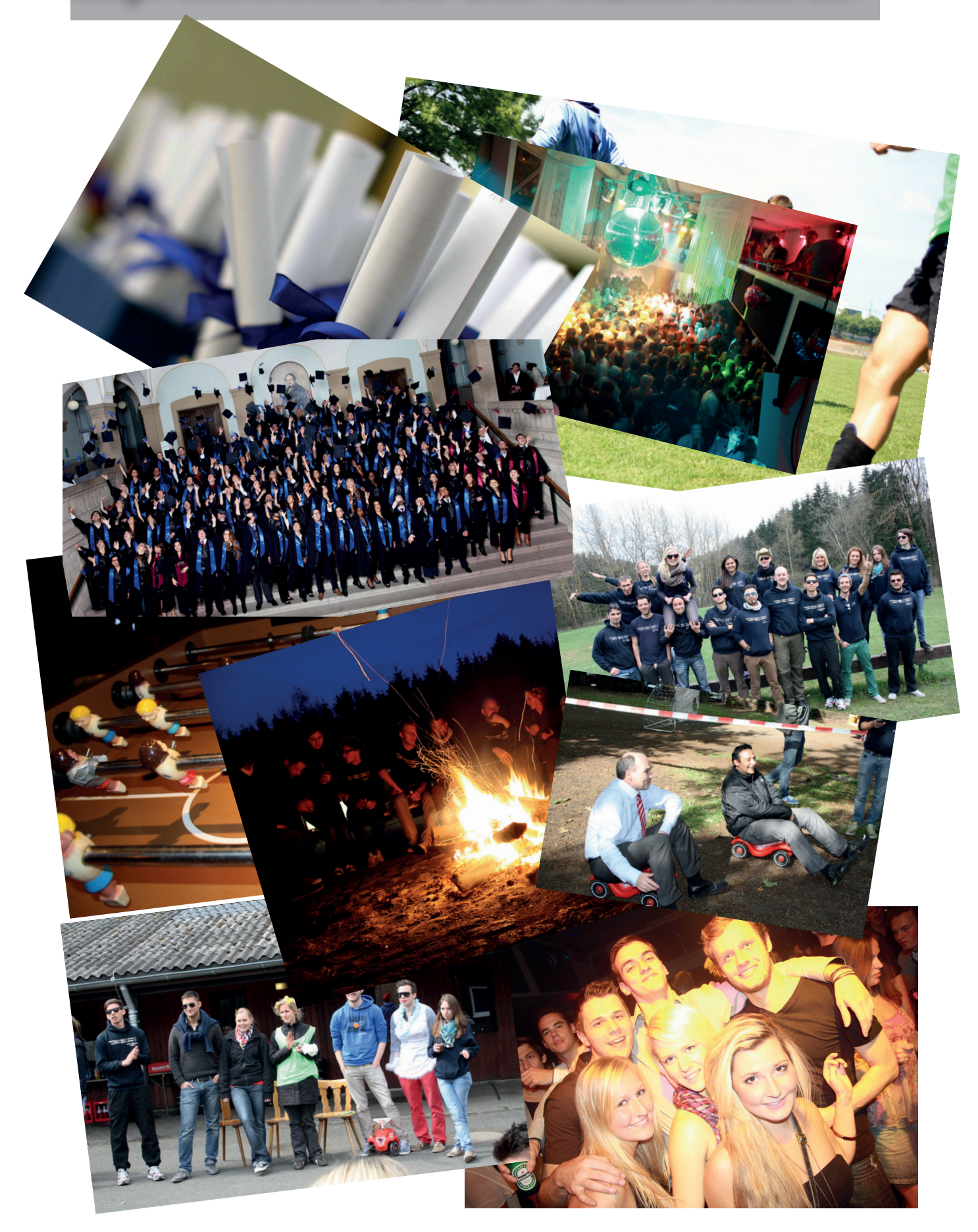

## **Erstifahrt WS 2016/2017**

**18.11. - 20.11.2016**

Kosten | 45€ Teilnahmegebühr

Dafür kriegst du eine Menge Spaß, super Leute und eine unvergessliche Zeit 2 Übernachtungen Vollverpfegung (u.a. Grillen) Reissdorf-Kölsch (so viel du trinken kannst) Softdrinks Party Unterhaltungsprogramm Ansprechpartner rund um die Uhr, die dir alle Fragen zum Studium beantworten

Vor der Erstsemesterfahrt wird es noch eine Informationsveranstaltung geben.

Anmeldeschluss ist der 28.10.2016. Bis zu diesem Zeitpunkt müssen die **unterschriebene Anmeldung**, deine **Studienbescheinigung** und das **Geld** *gesammelt* abgegeben werden!

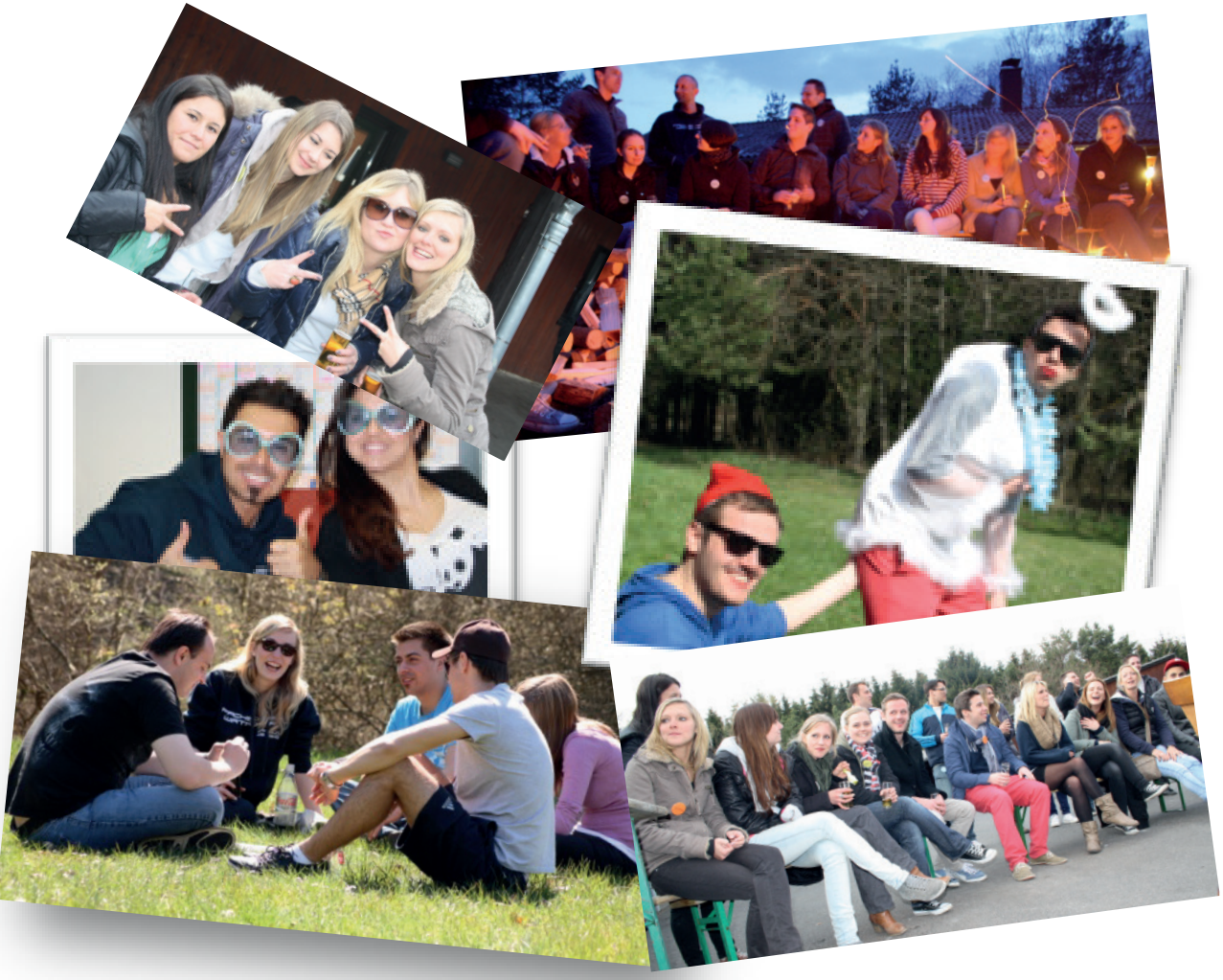

## **Anmeldeformular Erstifahrt WS2016/2017**

Bitte trenne diese Seite heraus und gib sie ausgefüllt im Fachschaftsraum ab.

### **Zusätzlich benötigen wir noch: einen Ausdruck deiner Studienbescheinigung und 45€.**

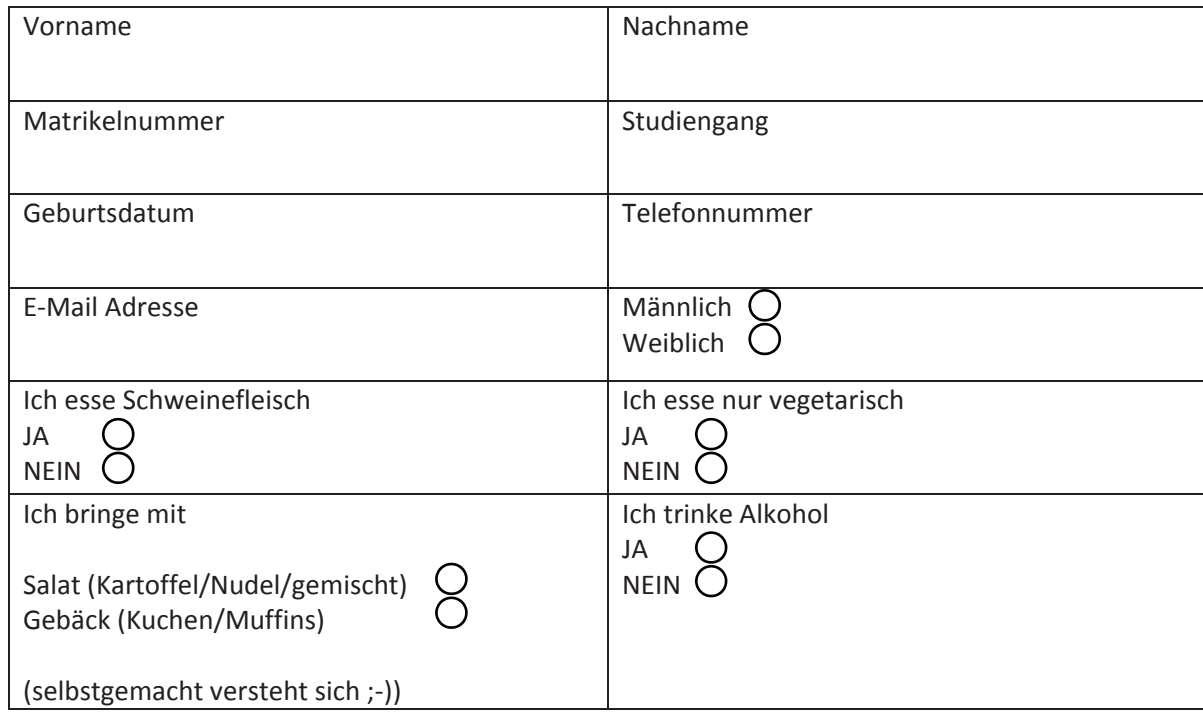

Rechtliches:

Hiermit melde ich mich **verbindlich** für die Erstifahrt vom 18. - 20.11.2016 an. Grund zurückzutreten und die Anmeldegebühr zurückerstattet zu bekommen ist ausschließlich eine vorm Arzt attestierte Krankheit.

Bitte bringe keine eigenen Kameras und Fotoapparate mit - wir machen selbst zahlreiche Fotos und stellen diese danach zur Verfügung.

Einverständniserklärung

Ich habe die vorgenannten Bedingungen gelesen und bin einverstanden.

Datum, Name

 $\overline{a}$ 

# **#FINANZEN**

## **BAföG**

Da das Leben in Köln nicht umsonst ist, du vielleicht Miete für deine Wohnung zahlst, ab und zu etwas essen und trinken musst und du unter Umständen auch mal mit deinen Kommilitonen feiern gehen willst, muss irgendwo Geld her! Was tun?

Eine Möglichkeit über die Runden zu kommen, bietet dir das Bundesausbildungsförderungsgesetz, kurz BAföG. Der Staat möchte dir bei der Ausbildung fnanziell unter die Arme greifen und dafür sorgen, dass jeder studieren kann, unabhängig von seiner sozialen und wirtschaftlichen Situation.

Sehr detaillierte Informationen darüber fndest du auf den Webseiten des Bundesministeriums für Bildung und Forschung (BMBF) (http:// www.bafoeg.bmbf.de).

Hier in Köln ist die zentrale Anlaufstelle für dich rund ums Thema BAföG das

### **Kölner Studentenwerk**

**Studienfnanzierung / BAföG-Amt des Kölner Studentenwerks (http://www.kstw.de)** Universitätsstr. 16

50937 Kön Tel. 0221 94265-0 Fax 0221 94265-134 bafoeg@kstw.de Sprechstunden Di, Do 9-12:30 Uhr und nach Vereinbarung

Dort hast du einen persönlichen Ansprechpartner, der kompetent alle auftretenden Fragen beantworten kann und die Antragstellung mit dir Schritt für Schritt durchgeht.

Nachfolgend haben wir versucht, für dich die wichtigsten Informationen zum Thema BAföG zu sammeln und einen kleinen Überblick zu verschafen.

### **Was für Vorteile habe ich von BAföG?**

Sozusagen "geschenktes" Geld!

Egal wie viel BAföG man insgesamt während seines Studiums bekommt, man zahlt nur 50% zurück UND die maximale Schuldensumme wird auf 10.000 Euro gedeckelt. Zusätzlich

kriegst du auf deine Schuldensumme nochmals einen Nachlass, wenn die Darlehensschuld auf einmal oder in größeren Teilbeträgen getilgt wird!

Eine Rückzahlung (niedrige Raten möglich, min. aber 105 Euro) muss erst 5 Jahre nach Beendigung des Studiums erfolgen. Für die Rückzahlung ist ein Zeitraum von 20 Jahren vorgesehen. Viel Zeit also!

Solltet ihr mit eurem Einkommen unter einer bestimmten Einkommensgrenze liegen, werdet ihr von der Rückzahlung befreit, bis ihr genug verdient.

### **Wer kann BAföG bekommen?**

Jeder mit deutscher Staatsangehörigkeit oder jeder, der einen in ? BAföG aufgeführten aufenthaltsrechtlichen Status für Deutschland besitzt (siehe www.das-neue-bafoeg.de). Bachelorstudenten dürfen beim Erstantrag für da BAföG nicht älter als 30 Jahre, Masterstudenten nicht älter als 35 Jahre alt sein.

### **Wie viel BAföG bekomme ich nun?**

Der Höchstsatz beträgt 670 Euro und wird jedes Jahr neu ermittelt. Deswegen muss auch nach jedem Doppelsemester (nach 12 Monaten) das BAföG Amt informiert werden, ob sich deine Lebensumstände verändert haben. (siehe http://www.das-neue-bafoeg.de/de/375.php)

Folgende Größen beeinfussen die jeweilige Förderhöhe:

1. Bedarfssatz, ermittelt sich aus Grundbedarf (375 Euro, für alle gleich) + Wohnungszuschlag (49 Euro, wer bei den Eltern wohnt / 224 Euro, wer eine Eigene Wohnung hat) + Kranken- / Pfegeversicherungszuschlag (73 Euro, wenn man sich selbst versichert und nicht mehr bei den Eltern versichert ist) + Kinderbetreuungszuschlag (Vollzuschuss bei Kindern unter 10 Jahren: 113 Euro für das erste Kind, 83 Euro für jedes weitere Kind).

2. Einkommen von Eltern/Ehepartner/Lebenspartner. Das Einkommen beider Elternteile, auch wenn eine Scheidung vorliegt, wird berücksichtigt. Betrachtet wird immer das Einkommen aus dem vorletzten Kalenderjahr vor Beginn des Bewilligungszeitraums. Kin-

## **BAföG**

dergeld und das Vermögen der Eltern werden nicht angerechnet.

3. Eigenes Vermögen. Am Tag der Antragsstellung darf das eigene Vermögen nicht mehr als 5.200 Euro betragen, bei Verheirateten steigt der Betrag auf 7.000 Euro und für jedes eigene Kind können 1.800 hinzugerechnet werden. Aber Vorsicht: PKWs und Motorräder (Roller) werden ebenfalls zum Vermögen gerechnet. Habt ihr Schulden (Kredite), werden diese gegen das Vermögen aufgerechnet. Es kann vorkommen, dass das BAföG Amt Kontoauszüge und Fahrzeugscheine von euch verlangt um eure Angaben zu Überprüfen!

4. Einnahmen durch Nebenjobs. Pro Jahr (Bewilligungszeitraum) dürfen nicht mehr als 4.800 Euro, durchschnittlich 400 Euro pro Monat, verdient werden. Bei Verheirateten/ Lebenspartnern und/oder eigenen Kindern erhöhen sich die Freibeträge wieder.

ACHTUNG: Während eines Praktikums wird das BAföG ausgesetzt!!

### **Wie lange bekomme ich BAföG?**

Das richtet sich nach der Regelstudienzeit. Allerdings kann die Dauer durch Krankheit, Behinderung, eigene Kinder, erstmaliges Nichtbestehen des Examens ODER durch freiwillige Arbeit in einem Gremium, z. B. im Fachschaftsrat (also bewerbt euch und unterstützt uns!!) verlängert werden.

### **Muss ich irgendwelche Leistungen an der TH nachweisen?**

Nach dem vierten Semester verlangt das BAföG Amt einen Nachweis über 90 erreichte Credit Points. Natürlich gibt es auch hier wieder Möglichkeiten des Aufschubs, z. B. Erziehung eigener Kinder, Krankheit oder auch wieder Gremienarbeit (Fachschaftsrat).

### **Bekomme ich BAföG wenn ich ins Ausland gehe?**

Bei einem Studium im EU-Ausland oder der Schweiz, vom 1. Fachsemester bis Studienabschluss. Maximal 2 Jahre Förderung bei einem Auslandsaufenthalt der nicht in der Studienordnung vorgesehen ist.

### **Welche Abgabefristen muss ich beachten?**

Der Erstantrag: BAföG wird nicht rückwirkend gezahlt sondern erst ab Antragsmonat. Dazu reicht ein formloser Antrag beim BAföG Amt, fehlende Unterlagen können nachgereicht werden.

Beachtet aber, dass die Bearbeitung deines Antrags bis zu 2 Monate dauern kann!

Der Wiederholungsantrag: Muss 2 Monate vor Ablauf des Bewilligungszeitraums gestellt werden. In der Regel wirst du hierüber vom BAföG Amt informiert.

**Jetzt solltest du einen kleinen Überblick über das Thema BAföG bekommen haben! Wende dich bei weiteren Fragen bitte direkt an das Studentenwerk, dort sitzen die Profs, die dir gerne weiterhelfen!**

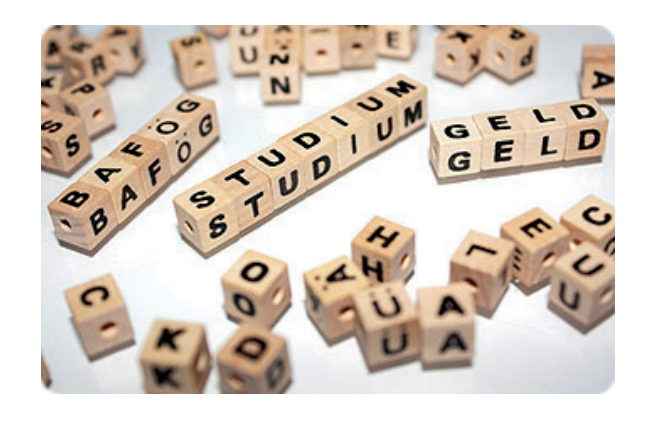

## **Kindergeld, Krankenversicherung, usw.**

Als wenn der Studienbeginn nicht aufregend und anstrengend genug wäre, gibt es auch bezüglich deiner Finanzierung zahlreiche Aspekte, die du nicht aus den Augen verlieren solltest!

**Kindergeld** bekommt jeder bis zum Alter von 25 Jahren.

Weitere Infos fndest du auf *www.arbeitsagentur.de*

Eine **Familienversicherung** ist sinnvoll, weil du keine eigenen Versicherungsbeiträge leisten musst, sondern dies über deine Eltern abgedeckt ist. Wenn du keine eigene Krankenversicherung hast, sondern über deine Eltern versichert bist, musst du auch hier auf die Einkommensgrenze achten! Pro Monat dürfen maximal 350€ verdient werden. In den Semesterferien darf dieser Betrag ausnahmsweise überschritten werden, da sind die Familienversicherungen in der Regel kulant. Am besten sicherst du dich aber immer ab, indem du dich mit deinem Berater besprichst.

Für alle Studenten besteht mittlerweile die Möglichkeit, die **Aufwendungen für das Studium steuerlich geltend** zu machen. Wenn wir die Einkommensteuergrenze nicht überschreiten, müssen wir auch keine Steuern bezahlen. Und können deshalb eigentlich auch keine Kosten geltend machen. Wer schlau ist, macht trotzdem seine Steuererklärung und den sogenannten Verlustvortrag.

Diese Verluste kannst du später, wenn du Geld verdienst, vom Finanzamt zurückfordern. Die Arbeit lohnt sich, denn bis zu 4.000€ kann man sich so zurückholen! Also: Belege über Studiengebühren, Fachliteratur und notwendige Arbeitsmittel sowie Kosten für Fahrten zwischen Wohnung und Studienort aufheben und nutzen!

Für den Fall, dass dein Geld überhaupt nicht ausreicht, kannst du dir den **Beitrag für das Semester zurückerstatten lassen**. Einen Antrag auf Rückerstattung wegen Sozialen Härtefalls fndest du auf www.asta.th-koeln.de. Dazu musst du einige Kriterien erfüllen und Unterlagen wie deinen Mietvertrag, Kontoauszüge und andere Nachweise über deine fnanzielle Situation offenlegen.

Darüber hinaus gibt es zahlreiche **Stipendienprogramme** (auch von der TH Köln selbst), günstige **Studienkredite, Notfalltöpfe** von studentischen Gemeinden, sowie die **ERAS-MUS-Förderung** für den Fall, dass es dich mal ins Ausland zieht.

Bei allem gilt: Keine Panik! Es gibt immer Leute, die helfen und immer Möglichkeiten sich über Wasser zu halten. Wer Hilfe will, muss nur Laut geben, dann kann auch geholfen werden. Dein Studium wird über deine Zukunft entscheiden, setze also alle Hebel in Bewegung, um es erfolgreich abzuschließen!

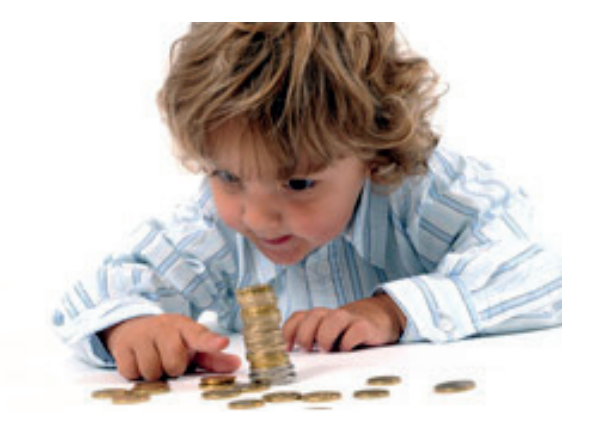

# **#FACHSCHAFTERKLÄRTDIEWELT**

## **Mensen**

### **Wie kann ich Geld sparen… z.B beim Essen !**

Das Kölner Studentenwerk hat viel zu bieten. Neben Tipps und Tricks bezüglich wohnen, fnanzieren, Kinderbetreuung und und und leistet das Kstw auch kulinarisch Abhilfe, mit zahlreichen Mensen, Cafeterien und Kafeebars.

### **Mensa Südstadt** Mainzer Straße 5 50678 Köln

Öfnungszeiten regulär / Essensausgabe: Mo - Do 7:30 – 17:30 / 11:30 – 14:30 Uhr Fr 7:30 – 15:00 / 11:30 – 14:15 Uhr

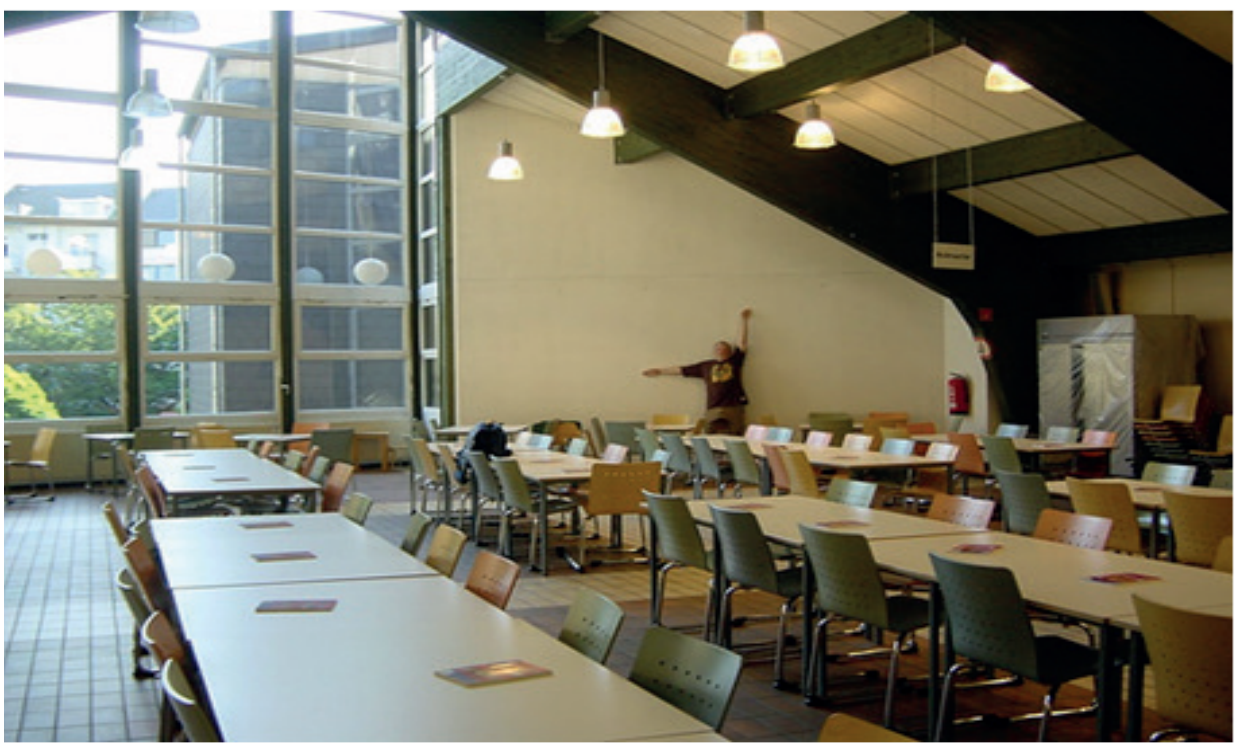

Ein Tellergericht bekommst du schon für 1,40 und 2,40 Euro (mit Studentenausweis).

Du fndest jeden Tag ein frisches Salatbuffet in deiner Mensa.

Die Mensa in der **Südstadt (Mainzer Str.)** und die **Cafeteria Café Himmelsblick (Claudiusstr.)** lernst du schnell kennen. Mehr Informationen, auch über die Speisepläne sowie über die Cafeterien und Kafeebars, fndest du im Internet unter: www.kstw.de.

**Café Himmelsblick mit Kafeebar** Claudiusstraße 1 50678 Köln

Öfnungszeiten regulär: Mo – Fr 7:30 – 18 Uhr Mittagessen Mo – Do 11:30 – 17 Uhr Fr 11:30 – 14:15 Uhr

# **Fakten, Fakten, Fakten**

### **Terminplan der TH Köln**

Eines der meist genutzten Werkzeuge für den Studenten. Hier fndest du alle Termine, Fristen und Informationen über alles was während des Semesters an der TH Köln passiert.

Wenn du also mal einen Termin suchst, geh als allererstes zum Terminplan des aktuellen oder des kommenden Semesters. Viele Fragen erledigen sich somit wie von selbst!

https://www.th-koeln.de/wirtschaftsund-rechtswissenschaften/terminplan\_10204.php

### **Facebook**

Die Fachschaft hat bereits zu Beginn jedes neuen Semester für alle Studiengänge Gruppen in Facebook angelegt.

**• TH Köln BWL/B&F/WiRe Erstsemester WS 2016/2017**

Außerdem haben wir natürlich unsere eigene Fachschaftsseite:

### **Fachschaft Wirtschaft TH Köln**

Melde dich am besten direkt dort an, um nichts zu verpassen, um Fragen zu stellen, um anderen zu helfen, um in Kontakt mit deinen Kommilitonen zu bleiben.

### **Prüfungsordnung**

Immer wieder kommt es zu Fragen rund um Prüfungen. Wann muss ich mich anmelden? Wie lange kann ich mich abmelden? Wie wird so eine Prüfung bewertet? Kann ich Einspruch erheben? Welche Rechte habe ich? Und, und, und? Antworten auf all diese Fragen und noch viel mehr, fndest du in der Prüfungsordnung deines Studiengangs.

Und zwar genau hier: http://www.studium.th-koeln.de/pruefung/ordnungen/u/01277.php

### **Studienplan (Stundenplan)**

Du musst dir deinen Studienplan selbst anhand des Vorlesungsverzeichnisses zusammenstellen. Dieses fndest du auf der Seite der TH Köln, hier: http://studieren.wi.th-koeln.de/prodo/

### **Leistungsnachweis Buchführung**

Wenn du weder eine kaufmännische Ausbildung noch einen Leistungsnachweis in Buchführung vorweisen kannst, musst du einen Kurs in Buchführung belegen und eine kleine Prüfung ablegen. Durch diese Prüfung erhältst du die Berechtigung zur Teilnahme am Kurs Externes Rechnungswesen (fndet in der Regel im 3. Semester statt).

Den Kurs kannst du am Anfang des Studiums oder semesterbegleitend belegen. Es werden 2 Termine jeweils am Anfang jedes Semesters an der TH Köln angeboten.

*Tipp: Am besten bringst du ihn so schnell wie möglich hinter dich - also direkt am Anfang des ersten Semesters.*

### **Sprachen**

Während deines Studiums hast du die Möglichkeit zusätzlich zu den normalen Vorlesungen Sprachkurse zu belegen. Diese Sprachkurse werden vom SLZ, dem Sprachlernzentrum angeboten und sind für alle Studenten der TH Köln kostenlos. Welche Kurse es momentan gibt und wie du dich anmelden kannst, erfährst du hier: http://www1.th-koeln.de/slz/das\_slz/

# **Fakten, Fakten, Fakten**

### **Übungen und Tutorien**

Übungen halten Dozenten ergänzend zu Vorlesungen als Prüfungsvorbereitung. Zu Übungen, genauso wie zu den Tutorien (werden von Studenten aus höeren Semestern gehalten) solltest du am besten direkt zu Beginn des Semesters gehen, in dem du eine Prüfung ablegen möchtest. Wenn du zu lange wartest, wird es schwer, den Stoff aufzuarbeiten.

Termine für die Tutorien fndest du ab ca. der 3. Vorlesungswoche im Vorlesungsverzeichnis und im Glaskasten neben der **Fachschaft** 

### **Bachelorthesis / Masterarbeit**

Hierbei behandelst du ein Thema aus einem Fachgebiet des Hauptstudiums selbstständig innerhalb deines letzten Semesters. Eine Kooperation mit einem Unternehmen, d.h. eine spezielle Problemstellung aus der Praxis wird in der Regel bevorzugt, ist aber nicht obligatorisch. Weitere Informationen dazu fndest du in Deiner Prüfungsordnung. Hilfreich ist auch die FAQ von Professor Scharfenkamp:

http://www.f04.th-koeln.de/imperia/md/ content/personen/scharfenkamp\_norbert/faqs\_zu\_diplomarbeiten.pdf

### **Credit Points**

Credit Points, kurz ECTS, sind Leistungspunkte, die es zu sammeln gilt. Für jede Vorlesung bzw. für jede Klausur, die du schreibst und bestehst, erhältst du in der Regel 6 Credit Points. Für den Verlauf des Studiums gibt es immer wieder eine Mindestzahl an Credit Points, die du erreicht haben musst, um bestimmte Fortschritte im Studium machen zu können. Alles Weitere erklärt die Prüfungsordnung bzw. der Studienverlaufsplan!

### **Klausuranmeldung**

Du musst dich fristgerecht für deine Klausuren anmelden. Dies funktioniert ausschließlich online über PSSO (https://psso. th-koeln.de). Den Anmeldungszeitraum fndest du im Terminkalender der Fakultät.

### **Anmeldefrist**

In jedem Semester gibt es einen Zeitraum in dem du dich für deine Prüfungen anmelden kannst. Dieser dauert in der Regel 7 Tage und liegt ungefähr einen Monat vor den Prüfungen. Ist diese Anmeldefrist abgelaufen, kannst Du Dich zu keinen Klausuren mehr anmelden (in Ausnahmefällen kann bei Prof. Schwartmann, Vorsitzender des Prüfungsausschusses, noch eine nachträgliche Anmeldung erwirkt werden?aber wirklich nur in Ausnahmefällen).

### **Überprüfung der Anmeldung**

Etwa zwei bis drei Wochen nach Ende der Anmeldefrist werden in den Glaskästen im Flur vor dem Raum 114 Anmeldelisten ausgehängt. Diese sind das kumulierte Ergebnis der Anmeldungen. Wichtig: Nur diese Zulassungsliste ist verbindlich (egal was im PSSO steht)!!! Wenn du in einem Fach nicht darauf verzeichnet bist, wende Dich umgehend im Prüfungsamt.

### **Genauer Klausurtermin**

Etwa vier Wochen vor Beginn der Klausurzeit (siehe Terminplan) werden die Klausurtermine in den Glaskasten am Raum 114 ausgehängt. Diese Informationen fndest du auch online auf den Seiten der Fakultät (http://www.f04.thkoeln.de).

# **Fakten, Fakten, Fakten**

### **Klausurräume**

Auch die Raumnummern werden in diesem Glaskasten ausgehängt.

Ebenso wie die Klausurtermine gibt es auch diese Informationen online auf den Seiten der Fakultät (http://cms.f04.thkoeln.de/studium/pruefungsangelegenheiten).

### **Ablauf der Klausur**

Zur Klausur selbst musst du Deine MultiCard und deinen Personalausweis mitbringen. Welche Arbeitsmaterialien für die Klausur zulässig sind, steht ebenfalls auf dem Aushang mit der Raumnummer oder im Modulhandbuch.

### **Prüfungsformen**

- Klausuren
- Mündliche Prüfungen
- Hausarbeiten
- Präsentationen

(Kombinationen sind möglich)

### **Maximale Klausurzeiten**

Die Klausurzeit beträgt in der Regel 60 oder 90 Minuten.

Diese kannst du vor den Prüfungen auch den Aushängen am Raum 114 entnehmen oder deinem Modulhandbuch. (http://www.f04.th-koeln.de/studium/

vorlesungsverzeichnis/)

### **Abmeldung**

Bis spätestens sieben Tage vor dem Klausurtermin kannst du dich, ohne Angabe von Gründen, über das PSSO wieder abmelden. Solltest du zum Klausurtermin krank sein, ist ein Attest vom Arzt einzureichen:

Angabe der Diagnose nicht vergessen (das Attest muss entweder an das Prüfungsamt oder den Vorsitzenden des Prüfungsausschusses Prof. Schwartmann überreicht werden)!

Wichtig: Die Krankmeldung muss zeitnah im Prüfungsamt eingehen! Dafür solltest du den Vordruck auf der Seite des Prüfungsamtes nutzen, um keine notwendigen Daten zu vergessen.

### **Prüfungsergebnisse**

Die Prüfungsergebnisse kannst du entweder in den Aushängen im ersten Stock und beim Prüfungsamt einsehen oder direkt im PSSO abrufen. Bei Abweichungen sind immer die Noten in den Aushängen verbindlich, also immer prüfen gehen!

### **Klausureinsichtnahme**

Die Klausureinsichtnahme muss über ILI-AS beantragt werden. Dazu wählst du in ILIAS die Fakultät 04 aus, dann Schmalenbach Institut für Wirtschaftswissenschaften und dort gibt es dann einen Ordner für die Beantragung der Klausureinsichtnahme.

Die Termine der Einsichtnahme erfährst du im Terminplan der TH Köln

### **Rückmeldung**

Die Rückmeldung zum nächsten Semester erfolgt durch die Zahlung der Semesterbeiträge. Dies erfolgt am einfachsten direkt über deinen PSSO Account. Eine Versäumnis kostet dich eine zusätzliche Bearbeitungsgebühr, verpasse also den Termin nicht.

## **Suchst du noch, oder studierst du schon?**

## **Allgemeines**

*www.fachschaft-wirtschaft. info*  Forum der Fachschaft **Wirtschaft** 

*www.studis-online.de* Ratgeber rund ums Studium

*www.asta.th-koeln.de*  Allgemeiner Studierendenausschuss der TH Köln

*www.koeln.de*  Offizielle Webseite der Stadt Köln

*www.kstw.de*  Kölner Studentenwerk

## **Kulturelles**

*www.wergehthin.de www.morgengrau.net www.koeln-altstadt.de/koelsch/koelschsprechen/index. html*

## **Wohntechnisches**

*www.wg-welt.de www.wg-gesucht.de www.immobilienscout.de www.studenten-wg.de*

## **Sportliches**

*www.hochschulsport-koeln. de*  Umfangreiches und weitgehend kostenfreies Sportprogramm für Studenten

*www.fc-koeln.de*  Hennes un sin Höppemötzje

## **Jobs**

*www.stellenwerk-koeln.de/ www.jobruf.de/koeln/studentenjobs/ www.jobmensa.de/studentenjobs-koeln www.studentenjobs24.de/ www.jobsuma.de www.promotionsbasis.de*

## **To Do´s in Cologne**

Die besten Orte in Köln – do not miss!

Köln ist Dein neuer Lebensmittelpunkt – hier ein paar feste Bestandteile Kölns, die ab jetzt auch ein bisschen zu Dir gehören.

- Dom (Domkloster Nr. 4)
- zum Angeben vor Gästen: Rheinau Hafen, Altstadt, Triangle Tower, Hohenzollernbrücke
- Zoo/Flora
- ALLE Brauhäuser (Sion, Gafel, Päfgen, Früh, Mühlen, Hellers usw.)
- Oma Kleinmanns (bestes Schnitzel)
- Fette Kuh (bester Burger)
- Schaafenstraße für die Regenbogengemeinde (Mumu, Ex-Corner, Exile, Ix-Bar)
- Seilbahn über den Rhein
- im Sommer: Brüsseler Platz, Aachener Weiher, Rheinpark (Schäl Sick = Deutz), Volksgarten
- Theater (Gloria, Atelier Theater, Millowitsch-Theater, Senftöpfchen, Theater im Bauturm, Artheater u.v.m.)
- Kino (Off-Broadway, Metropolis, Rex, Filmpalette, Residenz Astor, Cinenova, Odeon, Weisshaus Kino, u.v.m. donnerstags kosten Metropolis und Rex nur 4 EUR!)
- Neptun Bad und Claudius Therme (sau teuer, aber geil)
- zum Weggehen: Sixpack, Subway (donnerstags!), Reinecke Fuchs, Flamingo Royal (mittwochs!), Bahnhof Ehrenfeld, Underground, das ding, Stadtgarten, Tanzbrunnen, Bootshaus, Wohngemeinschaft
- Konzerte (E-Werk, Gebäude 9, Underground, Palladium, Live-Music-Hall, Essigfabrik, u.v.m.)
- Museum (jeden ersten Donnerstag im Monat ist für alle mit Wohnsitz in Köln Eintritt frei in allen Ausstellungen!)

## **Anleitung Drucker**

### I. Aktivierung Drucker

- 1. MultiCa eingeben, vierstelliges Passwort festlegen (frei wählbar)
- Π. Kopieren
	- 1. MultiCa eingeben
	- 2. Vorlage auf Oberfläche legen
	- 3. "Start"
- $III.$ Scannen
	- 1. MultiCa eingeben
	- 2. Vorlage auf Oberfläche legen
	- 3. Taste "Fax/Scan" drücken
	- 4. "pdf" wählen
	- 5. "Qual.&Verkl." Gewünschte Qualitätsstufe wählen (empfohlen: 400x400)
	- 6. "Start"
	- 7. "Ende"
	- 8. In deinen Internetbrowser "server1.copy.fh-koeln.de" eingeben

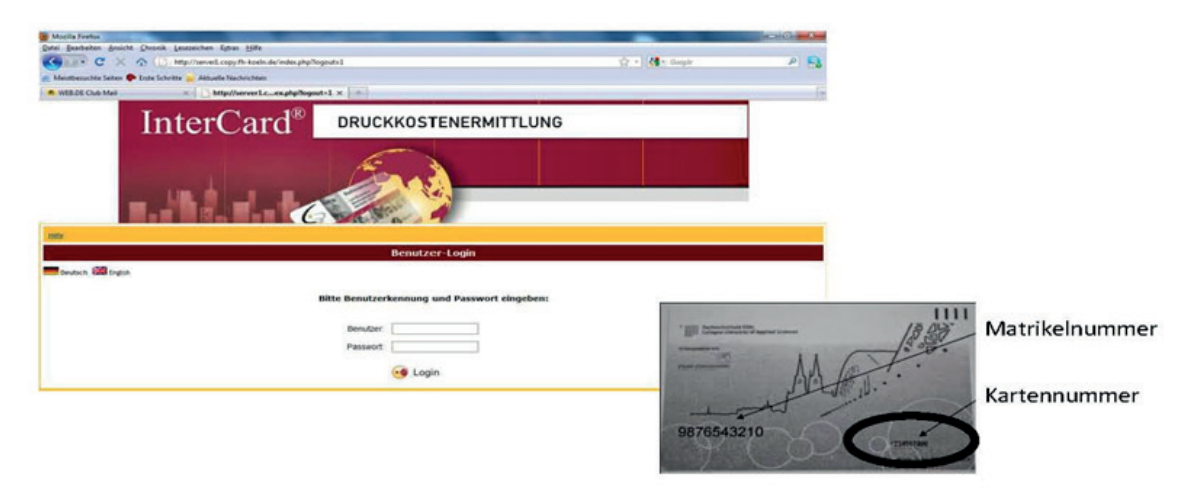

9. Login

Benutzer: Kartennummer

- Passwort: vierstellig, bei Aktivierung des Druckers festgelegt worden
- 10. "Scan-Download"
- 11. Datei speichern und gegebenenfalls umbenennen
- 12. Logout

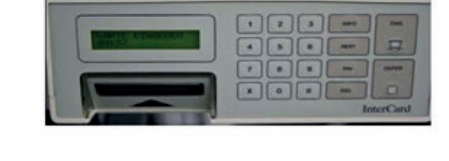

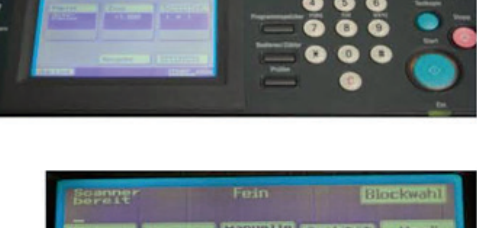

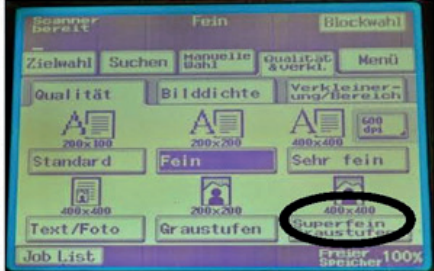

## **Lust auf Abwechslung?**

### **Praxissemester und Studium im Ausland**

Besonders wertvoll für Lebenserfahrung und Lebenslauf ist ein **Praxissemester**. So kannst du deine bereits erworbenen Kenntnisse anwenden und erweitern.

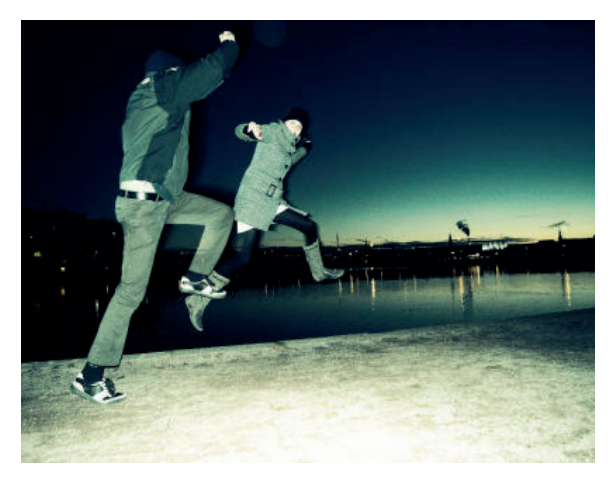

Sinnvoll ist ein solches Praktikum meist ab dem 5. Semester, wenn du deine Schwerpunkte bereits gewählt hast.

In der Vorlesungszeit fnden mehrmals Infoveranstaltungen für das Praxissemester statt. Eine Anmeldung ist dafür nicht notwendig. Der Termin und Ort wird spätestens zwei Wochen vor Beginn der Veranstaltung auf der Startseite der Fakultät unter "Termine" bekannt gegeben.

Verantwortliche wissenschaftliche Mitarbeiterin: *Frau Tanja Lange (Raum 1.65A)* Weitere Informationen und Details, sowie alle notwendigen Formulare und Anträge zur Anmeldung sind auf der Homepage der TH zu fnden:

*www.f04.th-koeln.de/studium/studiengaenge/praxissemester/index.html*

Auch ein **Auslandssemester** ist nicht nur den International Business Studenten vorbehalten! Jeder darf sich jederzeit für ein Semester im Ausland entscheiden und eine Reise in ein (mehr oder weniger) fremdes Land wagen.

Auslandssemester bringen viele Vorteile mit sich. Den wichtigsten Aspekt stellen dabei die besseren Jobchancen dar. Bei einer Bewerbung fällt ein erfolgreich absolviertes *semester abroad* immer positiv auf. Dieses zeugt nämlich von Sprachkenntnissen in der jeweiligen Landessprache, der Bereitschaft zur Mobilität und auch von der Kenntnis anderer Mentalitäten. Des Weiteren können Studierende von einem Auslandsemester auch persönlich proftieren, denn eine solche Erfahrung ist äußerst wertvoll – Du hast deine eigenen Grenzen überwunden, eine fremde Kultur kennengelernt, Deine Sprachkenntnisse erweitert und Deine eigene Persönlichkeit weiterentwickelt. Wer zudem an einer ausländischen Hochschule mit gutem Renommee studiert, hat seinen Kommilitonen letztendlich auch fachlich etwas voraus.

Das International Office unserer TH kümmert sich sowohl um "Incomings" als auch um euch, wenn ihr Infos über das Auslandssemester braucht.

Weitere Infos erhaltet ihr beim International Office unter

*http://www.international-o***f***ce.th-koeln.de/ outgoings/auslandsstudium/index.php*

# **Ansprechpartner der Studiengänge**

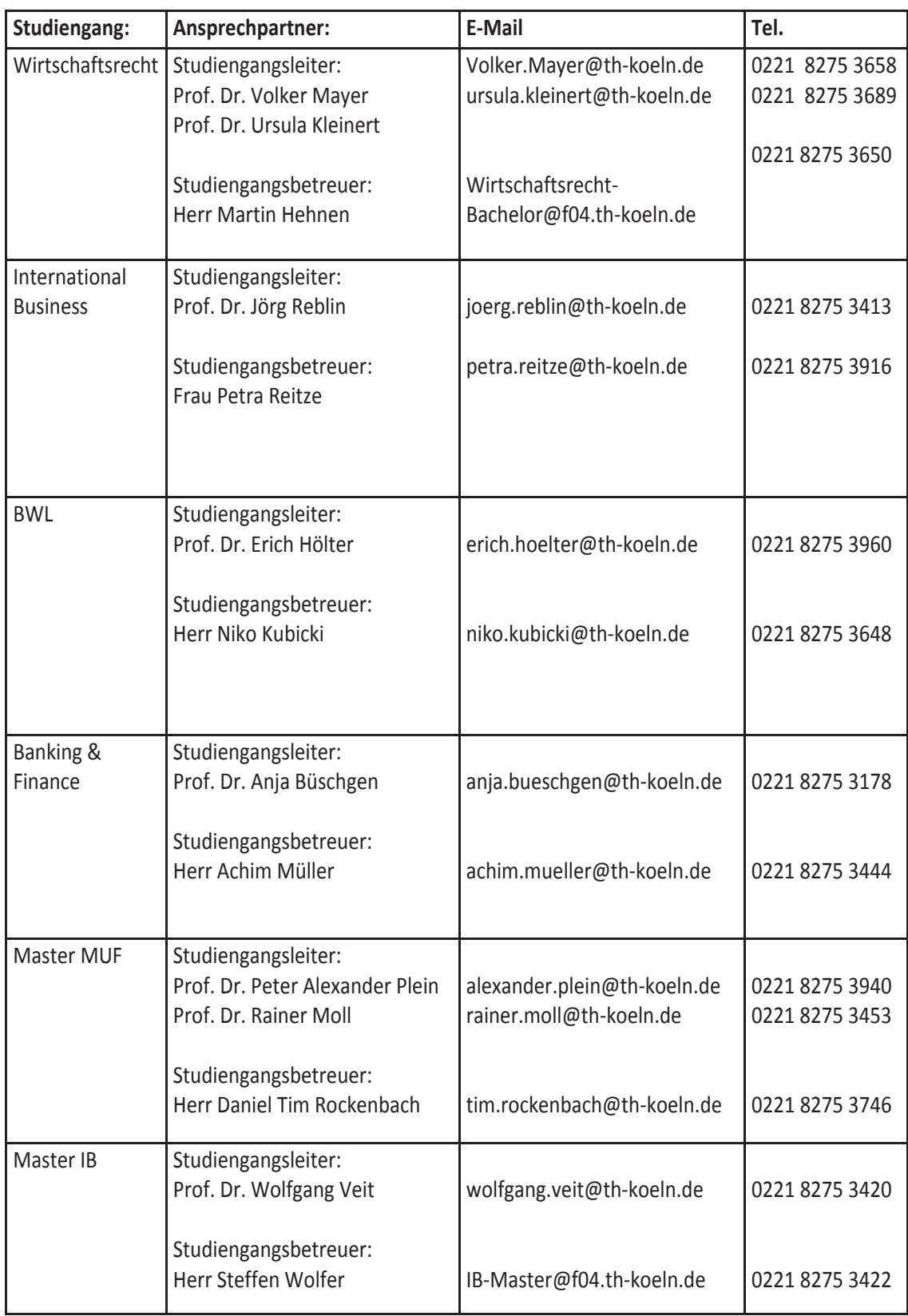

# **...noch mehr Telefone + Adressen**

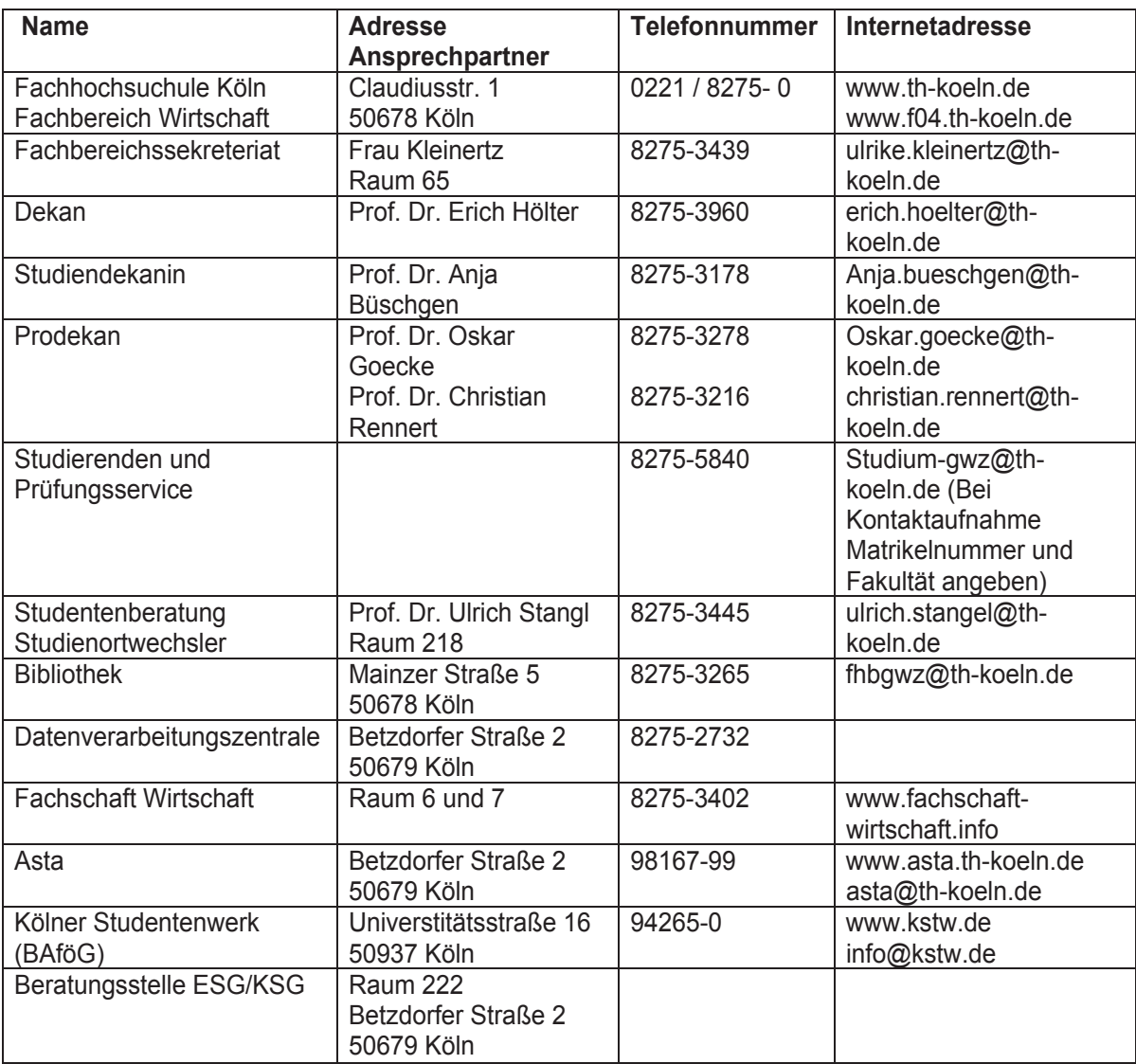

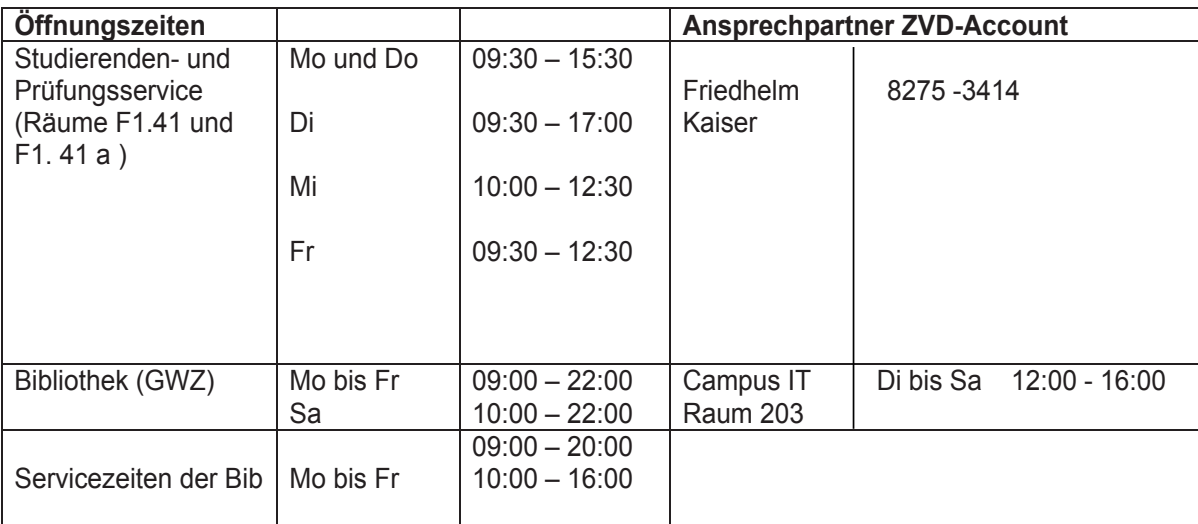

## **Feedbackmanagement**

Das Feedbackmanagement (FBM) der TH Köln bietet insbesondere Studierenden aber auch anderen Personenkreisen wie beispielsweise Studieninteressierten, Absolventen, Fakultäts- oder Verwaltungsangehörigen die Möglichkeit, Ihre Anliegen an eine zentrale Stelle mitzuteilen.

Alle Anliegen, seien es Anregungen, Beschwerden, Fragen oder auch Lob werden sorgfältig geprüft und individuell in Zusammenarbeit mit den zuständigen Bereichen bearbeitet.

Ziel ist es, aus den Rückmeldungen Verbesserungspotentiale in Bezug auf Studium und Lehre, Organisation und Service zu erkennen und entsprechende Maßnahmen einzuleiten.

Das Feedbackmanagement dient auch als Anlaufstelle für Beschwerden bezüglich der Verwendung von Studienbeiträgen.

### **Kontakt:**

Frau Stefanie Spöth Raum: B4.272 Telefon: +49 221 8275 - 3015 Telefax: +49 221 8275 - 7 3015 Mail: feedback@th-koeln.de

http://www.th-koeln.de/feedback

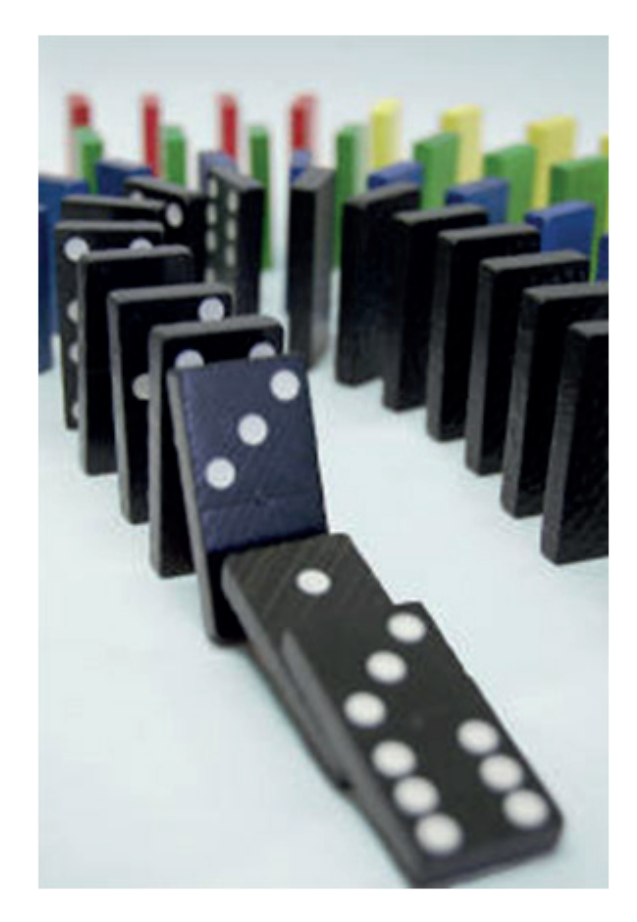

# **Mein Stundenplan**

**MEIN STUNDENPLAN** 

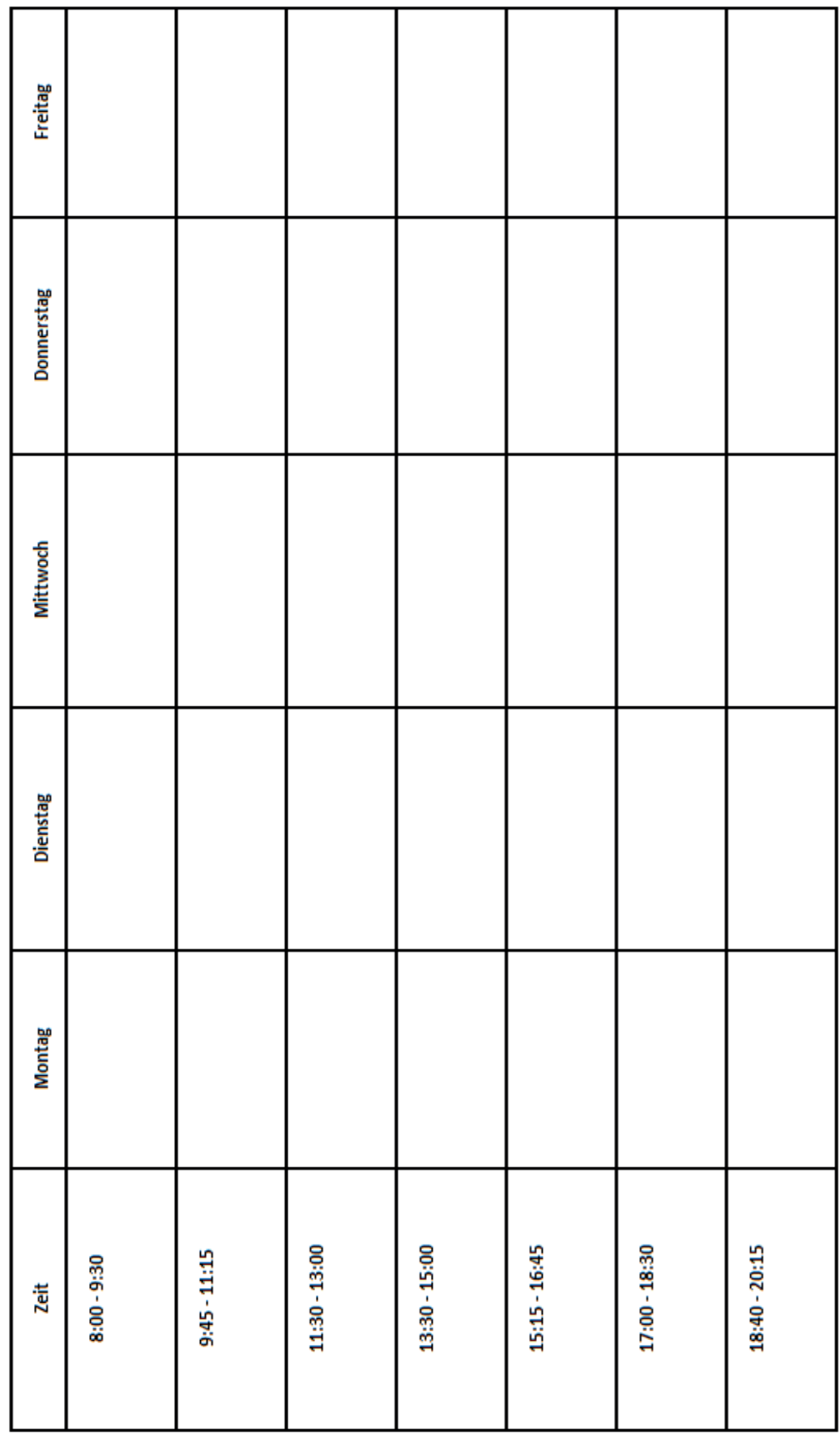

## **Platz für deine Notizen**

## **Platz für deine Notizen**

## **WIR DANKEN UNSEREN SPONSOREN!**

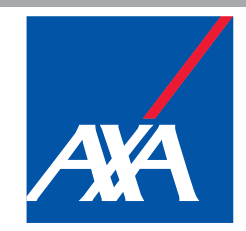

# Maßstäbe / neu definiert

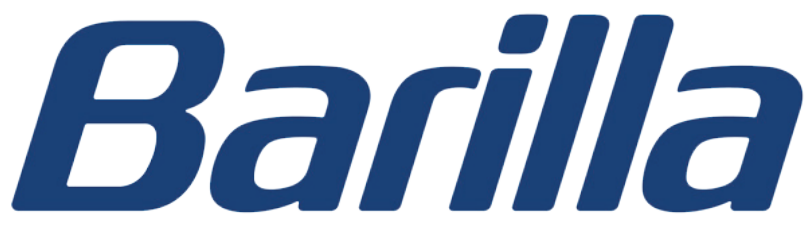

The Italian Food Company. Since 1877.

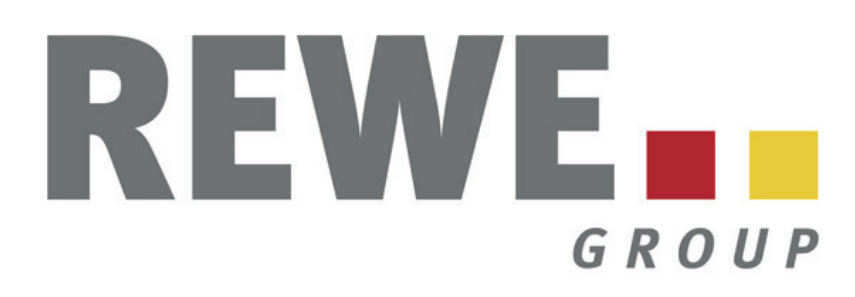

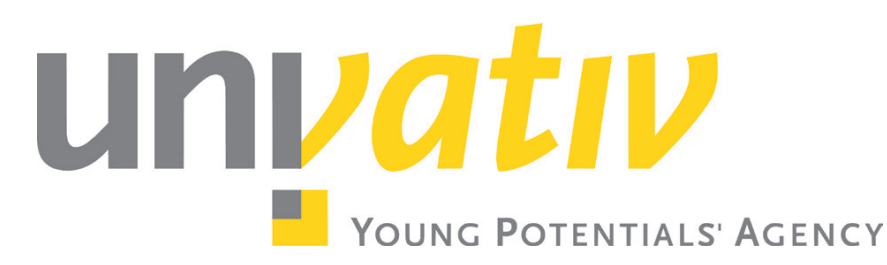

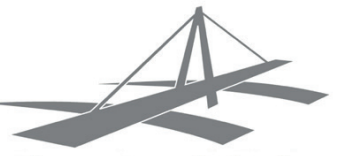

Alumni und Förderer des Schmalenbach Institut für

Wirtschaftswissenschaften Köln e.V.

ditempé